<span id="page-0-0"></span>uothesis — A  $\text{MTEX}$  package for the generation of theses and dissertations that meet the requirements established by the University of Oregon Graduate School<sup>∗</sup>

Michael D. Anderson†

Released 2011/07/19

# **Contents**

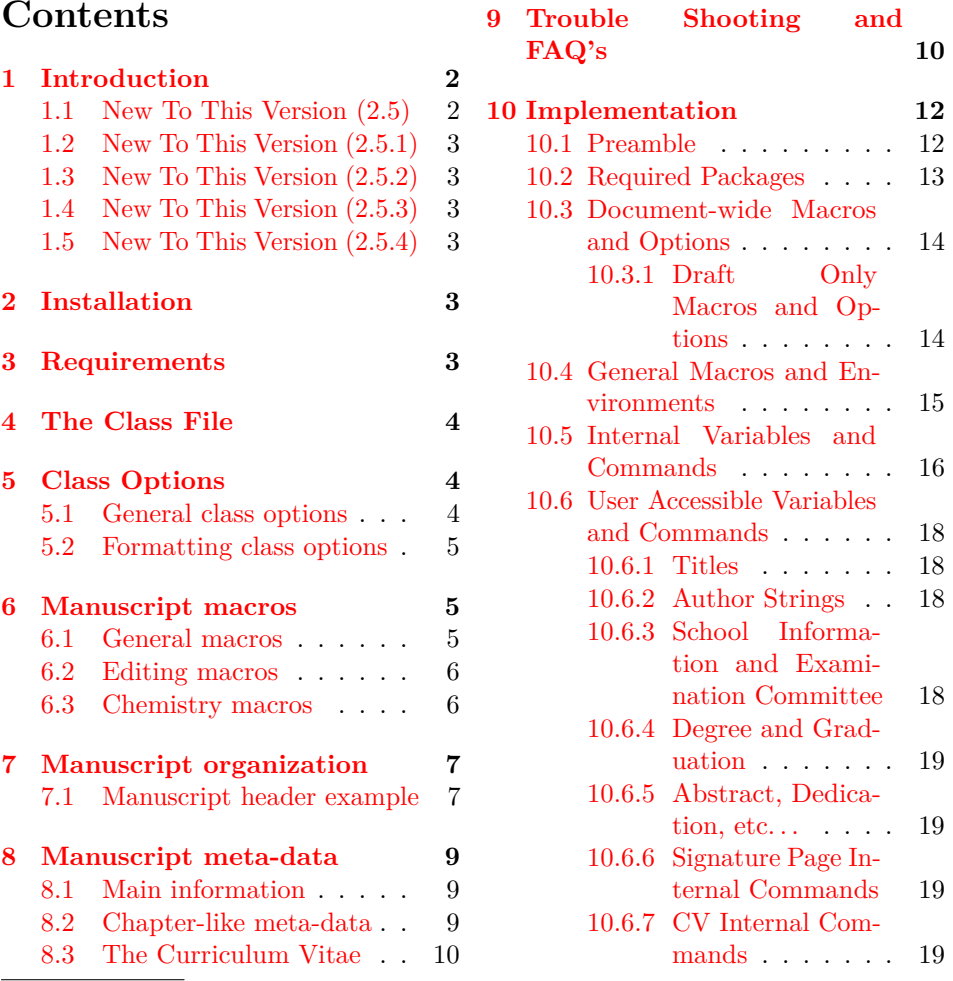

 $*$ This file describes version v2.5.5, last revised  $2011/07/19$ . †E-mail: mander13@uore. . .

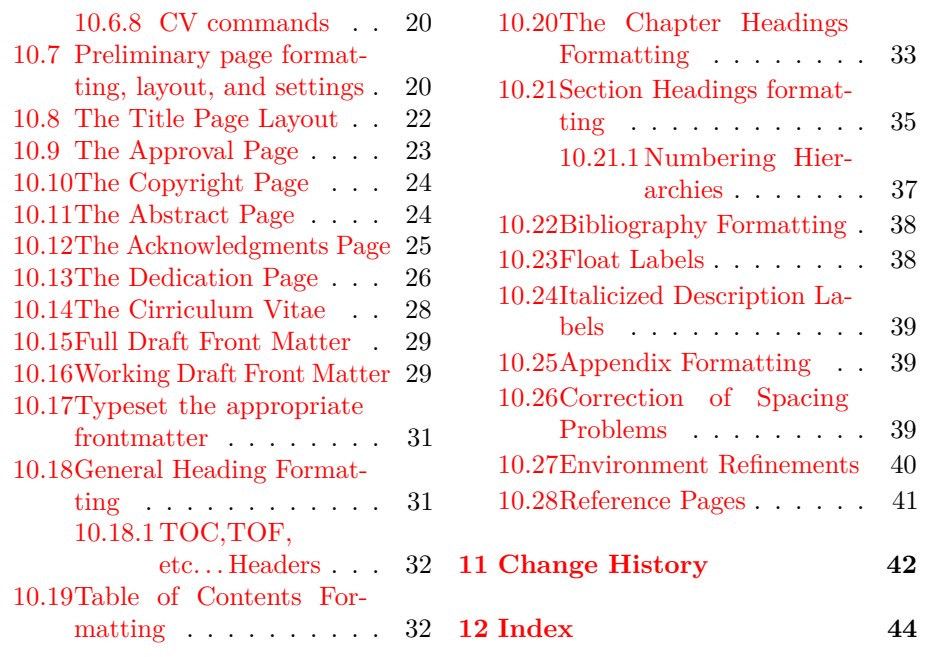

# <span id="page-1-0"></span>**1 Introduction**

The uothesis class file provides support for generating properly formatted documents that comply with the University of Oregon Graduate School style guidelines for the preparation of dissertations and theses. The use of this class does not replace the review process by the Thesis Editor or guarantee the document will pass that review perfectly. Its intention is to simplify the formatting of the document and limit the type of possible corrections to minor fine tuning. This document summarizes the features of the class and provides an example header for the generation of a basic document. This document is NOT intended as a substitute for the University of Oregon Graduate School manual and will not be repeating the specifics of document formatting, as the user is expected to have downloaded, read and understood that manual<sup>[1](#page-1-2)</sup>.

## <span id="page-1-1"></span>**1.1 New To This Version (2.5)**

There have been a number of changes to this version to deal with a couple of persistent bugs in the code and to make the CV a little easier to write. The changes to the CV are indicated below in the appropriate section<sup>[2](#page-1-3)</sup>Second, the package natbib is now required by the cls. Users should add the \usepackage command from their header files as shown in the example header later in this document. Customization of the citation formatting can be accomplished through the use of a list of options as described in the natbib documentation. The last change is the requiring of the command \formatbib to the header file above the bibliography section as demonstrated in the example header later in this document.

<span id="page-1-3"></span><span id="page-1-2"></span><sup>1</sup>Thesis and Dissertation Style and Policy Manual (v. Fall 2010)

<sup>2</sup>Please note that you will have to change your current CV structure to get a clean compile at this point

## <span id="page-2-0"></span>**1.2 New To This Version (2.5.1)**

The package natbib is still required by the cls, but now it is loaded directly, no user input is required to load \natbib by itself. Customization of the citation formatting can now be accomplished through the use of the native natbib options, as described in the natbib documentation, included in the options for the class itself. This change is reflected in the example header in this document. Last, the problem requiring the \formatbib command has been corrected and now is not needed. Calling the \formatbib command will now produce an error.

## <span id="page-2-1"></span>**1.3 New To This Version (2.5.2)**

This version corrects a page number position change that was recently put in place by the graduate school.

#### <span id="page-2-2"></span>**1.4 New To This Version (2.5.3)**

Corrected a formatting issue with the block quotes environment.

## <span id="page-2-3"></span>**1.5 New To This Version (2.5.4)**

Added the nofigures and notables options. These options are used to exclude the LOF and LOT from the TOC's if no tables or figures are present in the document. Also an issue with the TOC column labels and long section titles not wrapping were corrected.

# <span id="page-2-4"></span>**2 Installation**

The package is supplied in dtx format, running tex uothesis.dtx will extract the package whereas latex uothesis.dtx will extract it and also typeset the documentation.

Typesetting the documentation requires a number of packages in addition to those needed to use the package. This is mainly because of the number of demonstration items included in the text. To compile the documentation without error, you will need the packages:

- array • hypdoc • lmodern
- booktabs • listings • microtype

## <span id="page-2-5"></span>**3 Requirements**

The uothesis class itself minimally requires the following packages:

- float • setspace • todonotes
- subfig • natbib • ragged2e
- xcolor • lineno
- graphicx • layouts • draftwatermark

Additional features and functionality may require the following packages:

- mhchem (for chemistry) • amssymb (for amstex)
- amsmath (for amstex)
- amsthm (for amstex) • lipsum (for lipsum)

These are normally present in the current major T<sub>E</sub>X distributions, but are also available from [The Comprehensive TeX Archive Network.](http://www.ctan.org) Note that these packages themselves may have secondary dependencies not expressly listed here. When in doubt read their documentation.

# <span id="page-3-0"></span>**4 The Class File**

uothesis is an extended version of the report LAT<sub>EX</sub> primitive class. It has been heavily extended to comply with the University of Oregon Graduate School requirements for the formatting of dissertations and theses. While every effort has been made to assure that the class generates a document that fully complies with the Graduate School's requirements, every document will be different and use different packages that may cause formatting issues. Therefore, the use of this package *does not* replace extensive proof reading or the meetings with the thesis editor.

# <span id="page-3-1"></span>**5 Class Options**

Class options for uothesis should be declared in the usual manner within square brackets during the class declaration in the header:

\documentclass[option1,option2,option3]{uothesis}

Note that class options should be coma separated.

#### <span id="page-3-2"></span>**5.1 General class options**

dissertation Formats the document for a Ph.D. dissertation.

msthesis Formats the document for a Master's thesis (still experimental. . . Graduate School has not approved for theses.)

draftimages Graphics included using \includegraphics are suppressed to just their bounding boxes and file names. This option is useful for quick compiles where only the layout of the pages and text are a concern. This option is suppressed by the option final.

draftcopy Creates a draft copy of the document. Dates the document on each page, does not include the preliminary pages, TOC, TOF, or TOT. A page of notes and omissions is created after the cover page for use with the editorial macros below. This option also uses the bound option, which shifts the text block slightly to one side for three hole punching. Line numbering is also invoked for this draft mode and the text is shrunk down by one size to reduce paper if the draft is printed.

committeedraft Like draftcopy except includes front matter and standard title page. Does not include the texts of the acknowledgement or dedication. For distribution to committee members.

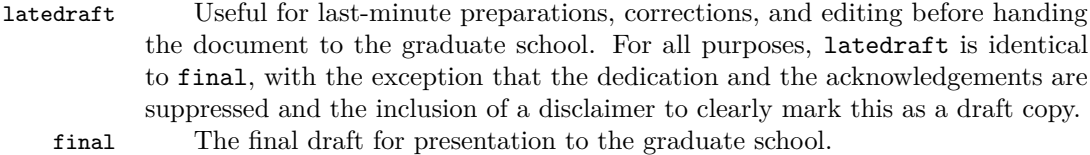

# <span id="page-4-0"></span>**5.2 Formatting class options**

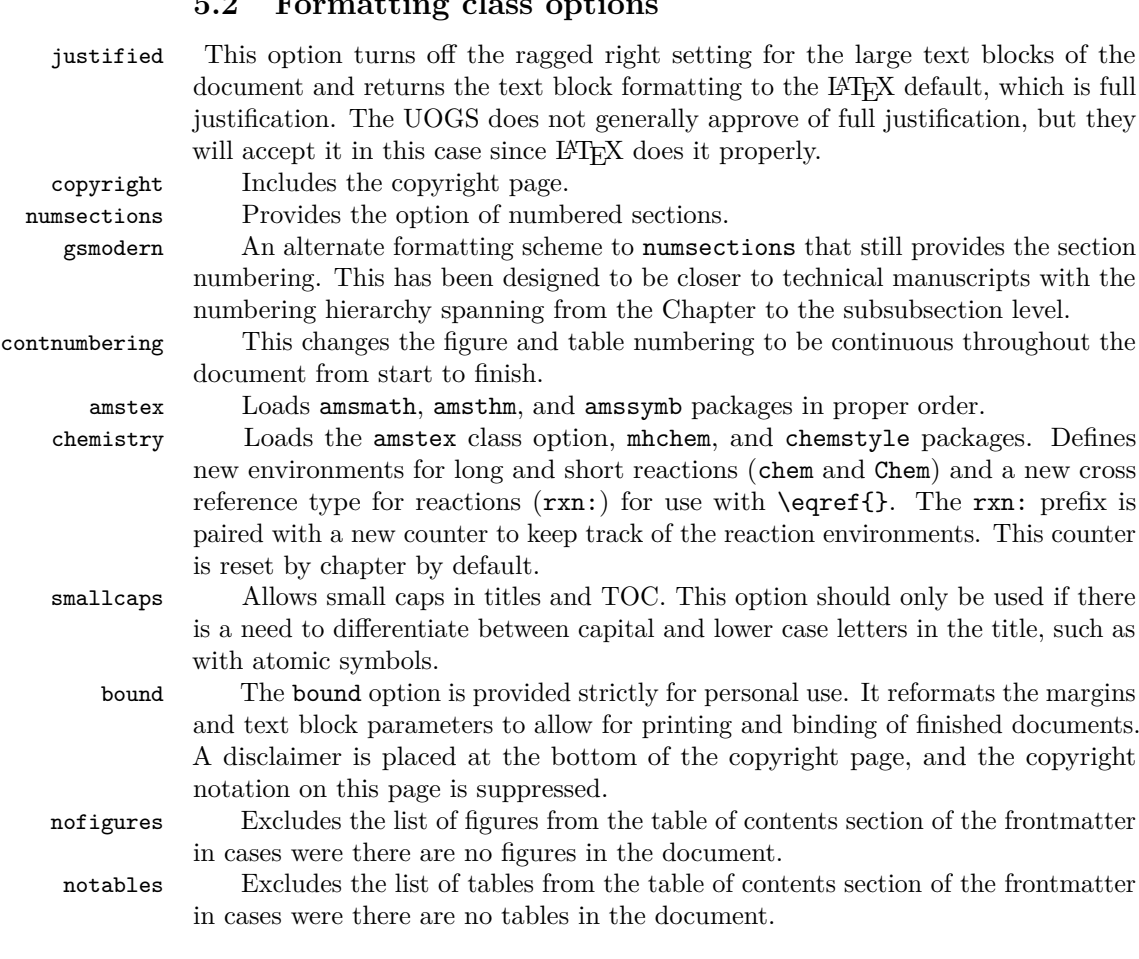

# <span id="page-4-1"></span>**6 Manuscript macros**

## <span id="page-4-3"></span><span id="page-4-2"></span>**6.1 General macros**

\cleanbreak Forces a clean linebreak in the TOC, TOT, and TOF. This macro is provided to correct issues with over-run in the TOC, etc. It is used so:

#### \chapter[This is the use of the \linebreak...]{This is the use of the...}

The line would break at the point indicated. This macro does not always work depending on how badly other typesetting rules are violated and should only be used in the square bracketed "short title" area. Note that to conform to the University of Oregon Graduate School style manual the title in the square and curly brackets should be identical. A second caveat to this command is that it is especially unstable with the use of ragged right text blocks. The method that is used for the fully justified text block (LATEX default) is incompatible with the Ragged2e package, and so a second method, \newline, is used. This method gives LATEX the option of allowing a page break in the middle of the TOC entry.

\etc \etal

\eg

<span id="page-5-5"></span>\ie The following commands to provide macro's for common latin phrases. These commands assume that it is desired for these phrases to be italicized and provide proper punctuation after the latin phase. The code is taken from the Chemstyle package.

## <span id="page-5-4"></span><span id="page-5-0"></span>**6.2 Editing macros (draftcopy, committeedraft)**

\ednote \ednote{} is a variation on standard margin notes. A numbered margin note will be placed in the margin with a place holder in the text body at the location in the text. A line will connect the place holder with the margin note and the text in the "{}" will appear on the notes page in the draft copy of the document. The macro is used so:

<span id="page-5-7"></span>This is some text that needs a callout\ednote{this is a call out}.

\needref \needref{} places a diamond in the text body at the command location, and a red margin note at the same line with an arrow and a "citation." The "{}" can be left blank, but must be included at the moment. Text in the braces will also appear on the notes page in the draft copy.

- <span id="page-5-8"></span>\rfmk Extensive use of the \needref{} macro may result in float errors in the compile. The \rfmk command is provided in such cases. It does not provide margin note, only the text marker in the document body and the entry into the list of todo's that appears in the draft mode. \rfmk also functions in draft modes, inserting a dummy \cite command in the text which results in the default missing citation place holder for the bibtex style being used.
- <span id="page-5-6"></span>\here \here places a square in the text body and a red "here" in the margin. It is intended to mark incomplete sections and will place an "incomplete section" note in the draft copy notes page.

## <span id="page-5-1"></span>**6.3 Chemistry macros (chemistry)**

These commands use a combination of mhchem and amsmath calls to create two new environments, chem and Chem. These reactions can be cross referenced using the rxn prefix in \eqref{}.

#### <span id="page-5-3"></span>\eqref{rxn:somerxn}

\chem \chem is for short equations (no more than 1 column width) and uses mhchem and standard AMS equation environments. It is used so:

#### <span id="page-5-2"></span>\chem[rxn:firstrxn]{MT2X4}

\Chem The second environment is \Chem, which is for long reactions. This environment uses amsmath multiline environments which allow the use of  $\setminus\setminus$  to indicate where the equation should be broken. In this reaction, the line will be broken following the reaction arrow  $(\rightarrow)$  in the code).

```
\Chem[rxn:secondrxn]{[(\cmath{(2+\delta)}Se \cdot \ce{Cr}
 \label{cor:co-1} $$\cdot \ce{Cu} \cdot \ce{Cr} \cdot \ce{\\math({2+\delta)}Se}\] \rightarrow[\SI{600}{\celsius}][\text{amorphous melt}]\\ CuCr2Se4
 \cmath{(\text{Fd3m, } \langle 111\rangle_{SL} )} + Se ^ }
```
\chemarray The \chemarray environment is for multiple equations that are desired to have a single reference number as in multistep reactions. Like  $\Omega$  the  $\Lambda$  argument is used to separate lines but the & command can also be used to define alignment points within each equation. The {rl} argument indicates the alignment of each column created by the & commands. In this case right justification for the left hand column and left justification for the right column.

```
\chemarray[rxn:thirdrxn]{rl}{CuCl + 2CrCl3 + OLA \text{(excess)}
k \rightarrow [\ce{\Ar}\] [\S{150}{\ce{\as{}}] CuCr(OLA)_x\\
Se + OLA \text{(excess)} k \rightarrow \c{Ar}][\SI{330}{\celsius}]
Se(OLA) x\reactiontag\\
CuCr(OLA)_x + Se(OLA)_x &->[\ce{Ar}, \ \S1{200}{\ce{isius}, \\SI{2}{\hour}\[\ce{Ar},\ \SI{200}{\celsius},\ \SIrange{0.5}{2}{\hour}]
\spinel\ce{(OLA)_x}}
```
# <span id="page-6-0"></span>**7 Manuscript organization**

It is suggested that you use some scheme for breaking up your document both for ease of editing and for debugging purposes. The method that has been suggested in the past is to break up the manuscript into a header or root file and a series of dependent tex files that contain one chapter each contained in a directory folder. These dependent tex files can then be included or excluded by using \include{} commands. uothesis is set up to support this method of working. The inclusion of the "\%". ITEX root  $=$ {*path to root file*}" command will aid in this. The manuscript header example provided demonstrates one possible scheme for splitting of documents. The different components of the header and will be provided in the next section.

## <span id="page-6-1"></span>**7.1 Manuscript header example**

\documentclass[dissertation,justified,copyright,draftimages,final,numbers,sort&compress gsmodern]{uothesis}

```
\usepackage[english,UKenglish]{babel}
\input{custom_cmds.tex}
```
THESIS FRONT MATTER

```
TITLES.
\covertitle{Document Title As it will appear on\\ the cover page}
\abstracttitle{Document Title: As it will appear on the abstract page}
```
**AUTHOR** \author{Your Name Here}

DEPARTMENT \narrowdepartment{Short Dept. Name}

```
\department{Full name of department}
```

```
DEGREE INFORMATION
\degreetype{Doctor of Philosophy}
\degreemonth{Month}
\degreeyear{XXXX}
```

```
COMMITTEE INFORMATION
\advisor{Advisor's name}
\chair{Chair's name}
\committee{Member 1 & Inside\\
  Member 2 & Inside\\
  Member 3 & Outside\\
  Member 4 & Honorary\\}
\graddean{Richard Linton}
```

```
CURRICULUM VITAE
\include{thesis_cv}
```

```
ACKNOWLEDGEMENTS
\include{thesis_acknowledgements}
```

```
DEDICATION (optional)
\include{thesis_dedication}
```

```
ABSTRACT
\include{thesis_abstract}
```
Main Document \begin{document} \maketitle

CHAPTERS \include{introduction} \include{chapter\_2}

APPENDICES \appendix \include{tappendix\_1}

```
REFERENCES
\bibliographystyle{unsrtnat}
\bibliography{bib}
\end{document}
```
Note that the various components of the document are kept separate with \include commands. The exception is the \input command used for the custom\_cmds.tex. The difference comes from the fact that \input is treated as part of the header file itself and is processed in line with the rest of the code. The \import command takes the output of the target file and adds that, resulting in pages breaks after each \include. This is handy, as the style manual requires that each chapter starts on a new page.

# <span id="page-8-0"></span>**8 Manuscript meta-data**

Pleas note that in all cases the below macro's are *macro's* and not *environments*. As an example, most LATEX classes have a \begin{abstract}... \end{abstract} environment that is used to handle the abstract text. This is not the case with this class, the method used for handling the front-matter requires that these elements be passed to  $\mathbb{F}X$ as strings in the macro's: \abstract{...}.

## <span id="page-8-21"></span><span id="page-8-19"></span><span id="page-8-17"></span><span id="page-8-16"></span><span id="page-8-14"></span><span id="page-8-10"></span><span id="page-8-7"></span><span id="page-8-1"></span>**8.1 Main information**

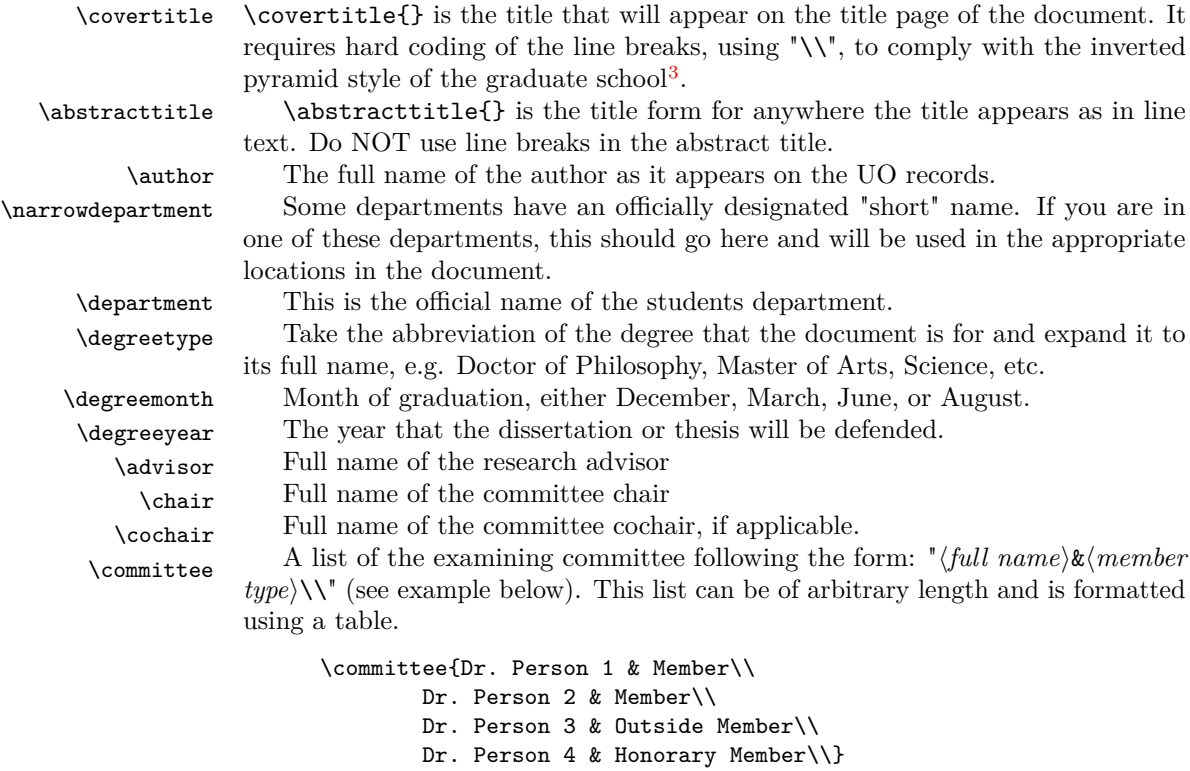

<span id="page-8-18"></span><span id="page-8-13"></span><span id="page-8-12"></span><span id="page-8-11"></span><span id="page-8-9"></span>\graddean The full name of the current dean of the University of Oregon Graduate School.

#### <span id="page-8-20"></span><span id="page-8-2"></span>**8.2 Chapter-like meta-data**

<span id="page-8-6"></span>Chapter-like meta-data are large blocks of text. These can be placed in the header file or they can be replaced with \include{} arguments and kept elsewhere to keep the header compact. The example header uses the latter option.

\abstract Fully formatted abstract, as you turned in to the University of Oregon Graduate School. There are size restrictions placed on this document, 350 words and 150 words for the dissertation and the thesis respectively<sup>[4](#page-8-4)</sup>

 $\lambda$  acknowledge Optional, the style guide<sup>[5](#page-8-5)</sup> indicates that this should be no more that 2 pages. \dedication Optional, small text block.

<span id="page-8-15"></span><span id="page-8-8"></span><span id="page-8-3"></span><sup>3</sup>Thesis and Dissertation Style and Policy Manual (v. Fall 2010), Pg. 22

<span id="page-8-4"></span><sup>4</sup>Thesis and Dissertation Style and Policy Manual (v. Fall 2010), Pg. 24

<span id="page-8-5"></span><sup>5</sup>Thesis and Dissertation Style and Policy Manual (v. Fall 2010), Pg. 25

#### <span id="page-9-6"></span><span id="page-9-5"></span><span id="page-9-3"></span><span id="page-9-0"></span>**8.3 The Curriculum Vitae**

\birthplace The birth place of the author

\birthday author's birthday

\school List of the schools attended by the author, with their city and state of location. Each school is on its own \school{} entry:

> <span id="page-9-11"></span><span id="page-9-7"></span>\school{University of Somewhere, City, State \school{University of Somewhere Else, City, State} \school{A State School, City, State}

\degree List of the education of the author. Each degree has its own \degree{} entry. Each entry should be formatted so:  $\langle full \ degree \ name \rangle$  in  $\langle field \rangle$ ,  $\langle year \rangle$ ,  $\langle school$ *name*). An example is below:

> \degree{Doctor of Philosophy in submersible basketry, 2010, University of Somewhere} \degree{Master of Something in something important, 2005, University of Somewhere Else} \degree{Bachelor of Something in something completely different, 2002, A State School.}

\interests A comma delimited list of interests.

\position Work history related to the authors research, as with \school{} and \degree{}, one entry per macro call.

<span id="page-9-10"></span><span id="page-9-9"></span><span id="page-9-8"></span><span id="page-9-4"></span>\award Awards and honors, one per call to the macro as with \school{}, \degree{}, and \position{}.

\publication This section should be formatted the same way as \schools{}, etc. The actual entries must be formatted *exactly* the same as the References Cited section of the document. The easiest way to do this is to take a bibtex file with the authors publications, and create a .bib file for that using the same bibtex style and then copy and pasting it into this section each \bibitem{} being placed inside a \publication{} macro call[6](#page-9-2) . Bibdesk will do this by using one of the optional copy formats under file as should JabRef.

# <span id="page-9-1"></span>**9 Trouble Shooting and FAQ's**

First, every attempt has been made to make this package as general and stable as is possible. That said, bugs happen so please report them. *Before* reporting them however, there are somethings that you can do to trouble shoot. It is suggested that you try to answer each of these questions yourself before you contact the maintainer:

- What does your compile log say? Are there any errors?
- Are there any errors in your  $BIBT<sub>F</sub>X$ compile log?
- Can you replicate the problem with a minimal example, i.e. A basic code chunk in a chapter with your header?
- <span id="page-9-2"></span>• Can you typeset just the front-matter (abstract, cv, etc.)?

 ${}^{6}Yes$ , this is a little redundant, but it was done this way to avoid any potential conflicts with  $BIBT_FX$ 

- $\bullet\,$  Do you have any extra packages installed?
- Have you checked to see if your problem is caused by a specific package or combination of packages?
- Are you calling any packages that are already called by the class (section 3 of this document)?

## <span id="page-11-2"></span><span id="page-11-0"></span>**10 Implementation**

## <span id="page-11-1"></span>**10.1 Preamble**

First comes the preliminary declarations, the L<sup>A</sup>T<sub>E</sub>Xversion that is needed, what the class file provides, etc.

```
1 \langle *class \rangle2 \ProvidesClass{uothesis} [2010/04/10 v2.5.5 Submission to
3 University of Oregon Graduate School]
```
Next, we print out some identifying text in the output window.

```
4 \typeout{UO Thesis Class}
```

```
5 \typeout{}
```

```
6 \typeout{Based on the UO Thesis macros by Bart Massey, et al.}
7 \typeout{Currently maintained by Michael D. Anderson}
8 \typeout{Accepted by the University of Oregon Graduate School}
9 \typeout{for general use with Masters Thesis <date goes here>}
10 \typeout{Accepted by the University of Oregon Graduate School}
11 \typeout{for general use with PhD Dissertations <date goes here>}
12 \typeout{}
```
And then list the files being called by the .tex file.

```
13 \listfiles
```
Here we declare the draft option flags and conditionals for the code.

```
14 \newif\ifthesis
15 \newif\ifdraftcopy
16 \newif\ifcommitteedraft
17 \newif\iflatedraft
18 \newif\ifdraftimage
19 \newif\ifdraft
20 \newif\iffinal
21 \newif\ifsc
22 \newif\iflipsum
23 \newif\ifjustified
24 \newif\ifamstex
25 \newif\ifchem
26 \newif\ifbound
27 \newif\ifnatbib
28 \newif\ifnotables
29 \newif\ifnofigures
30 \newif\if@dissertation
31 \newif\if@copyright
32 \newif\if@gsmodern
33 \newif\if@numsections
```

```
34 \newif\if@contnumb
```

```
35 \newif\if@draftimage
```
Now we declare the class options and assign the flags for each option.

```
36 \DeclareOption{dissertation}{\@dissertationtrue\thesistrue\natbibtrue}
```

```
37 \DeclareOption{msthesis}{\@dissertationfalse\thesistrue}
```
<span id="page-11-7"></span>\DeclareOption{draftimages}{\draftimagetrue\PassOptionsToPackage{draft}{graphicx}}

```
39 \DeclareOption{draftcopy}{\drafttrue\draftcopytrue\boundtrue}
```

```
40 \DeclareOption{committeedraft}{\drafttrue\committeedrafttrue}
```

```
41 \DeclareOption{latedraft}{\drafttrue\latedrafttrue}
42 \DeclareOption{copyright}{\@copyrighttrue}
43 \DeclareOption{gsmodern}{\@gsmoderntrue}
44 \DeclareOption{numsections}{\@numsectionstrue}
45 \DeclareOption{amstex}{\amstextrue}
46 \DeclareOption{chemistry}{\chemtrue\amstextrue}
47\DeclareOption{smallcaps}{\sctrue}
48 \DeclareOption{justified}{\justifiedtrue}
49 \DeclareOption{nofigures}{\nofigurestrue}
50 \DeclareOption{notables}{\notablestrue}
51 \DeclareOption{cheqns}{}
52 \DeclareOption{final}{\draftcopyfalse\draftimagefalse
53 \committeedraftfalse\latedraftfalse\finaltrue}
54 \DeclareOption{lipsum}{\lipsumtrue}
55 \DeclareOption{bound}{\boundtrue}
56 \DeclareOption{natbib}{\natbibtrue}
57 \DeclareOption*{\PassOptionsToPackage{\CurrentOption}{natbib}}
```
<span id="page-12-23"></span><span id="page-12-21"></span><span id="page-12-19"></span><span id="page-12-9"></span><span id="page-12-8"></span><span id="page-12-7"></span><span id="page-12-6"></span>Finally, we process the options.

#### <span id="page-12-27"></span>\ProcessOptions

Now we check that a document type has been indicated in the .tex file.

```
59 \ifthesis\else
```

```
60 \typeout{warning: Neither msthesis nor dissertation specified}
61 \fi
```
If the bound option is indicated in the .tex file, we need to warn the user.

```
62 \ifbound
```

```
63 \typeout{PAGE FORMAT CHANGED FOR BINDING AND PRINTING}
```

```
64 \typeout{This format DOES NOT COMPLY with University of Oregon Guidelines}
65 \typeout{For personal use only!}
```

```
66 \fi
```
Now we pass options to the report class primitive based on the options declared in the .tex file.

```
67 \iflatedraft\PassOptionsToClass{12pt,draft}{report}\fi
68 \ifcommitteedraft\PassOptionsToClass{12pt,draft}{report}\fi
69 \ifdraftcopy\PassOptionsToClass{10pt,draft}{report}
70 \PassOptionsToClass{draft}{todonotes}\fi
71 \iffinal
72 \ifbound
73 \PassOptionsToClass{12pt,twoside}{report}
74 \text{ } \text{else}75 \PassOptionsToClass{12pt}{report}
76 \fi\fi
 Now we load the LATEXreport class primitive.
```
<span id="page-12-26"></span><span id="page-12-20"></span>\LoadClass{report}

## <span id="page-12-0"></span>**10.2 Required Packages**

Call the required packages for uothesis.

```
78 \RequirePackage{float}
```

```
79 \RequirePackage{subfig}
```

```
80 \RequirePackage[dvipsnames]{xcolor}
81 \RequirePackage{graphicx}
82 \RequirePackage{setspace}
83 \RequirePackage{xspace}
84 \RequirePackage[left,pagewise]{lineno}
85 \RequirePackage{layouts}
86 \RequirePackage[colorinlistoftodos]{todonotes}
87 \RequirePackage{ragged2e}
88 \captionsetup{labelsep=space}
89 \setlength\RaggedRightRightskip{0pt plus 1cm}
```

```
90 \setlength\RaggedRightParindent{0.4in}
```
## <span id="page-13-0"></span>**10.3 Document-wide Macros and Options**

package options conditionals (document wide)

<span id="page-13-5"></span>chem Here we define the result of calling the chemistry option. We call chemstyle and mhchem.

```
91 \ifchem
92 \RequirePackage[version=3]{mhchem}
93 \fi
```
<span id="page-13-3"></span>amstex call amstex packages if option enabled

```
94 \ifamstex
95 \RequirePackage{amsmath,amsthm,amssymb}
96 \fi
```
<span id="page-13-15"></span>lipsum call lipsum package if option enabled

```
97 \iflipsum
98 \RequirePackage{lipsum}
99 \fi
```
<span id="page-13-16"></span>natbib call natbib package if enabled, which is the default setting

```
100 \ifnatbib
101 \RequirePackage{natbib}
102 \setminus fi
```
#### <span id="page-13-1"></span>**10.3.1 Draft Only Macros and Options**

<span id="page-13-6"></span>draftwatermark create draft watermark

```
103 \ifdraft
104 \RequirePackage{draftwatermark}
105 \newcommand{\watermark}[5]{\SetWatermarkAngle{#1}
106 \SetWatermarkLightness{#2}
107 \SetWatermarkFontSize{#3}
108 \SetWatermarkScale{#4}
109 \SetWatermarkText{\uppercase{#5}}}
110 \ifdraftcopy\watermark{45}{0.95}{5cm}{2.5}{Draft}\fi
111 \ifcommitteedraft\watermark{45}{0.95}{5cm}{2.25}{Committee Draft}\fi
112 \iflatedraft\watermark{45}{0.95}{5cm}{2.5}{Review Proof}\fi
113 \fi
```
<span id="page-14-1"></span>Here we create the editing markup commands. These are based off of the \todo command.

<span id="page-14-13"></span>114 \ifdraftcopy 115 \RequirePackage[colorlinks=true]{hyperref}

<span id="page-14-8"></span>\ednote Create \ednote command.

```
116 \newcounter{ednote}
117 \@addtoreset{ednote}{chapter}
118 \newcommand{\ednote}[1]{\stepcounter{ednote}\todo[color=blue!40,size=\scriptsize,
119 caption={NOTE \arabic{chapter}.\arabic{ednote}: #1},noprepend]%
120 {\bf\hfil N.\arabic{chapter}.\arabic{ednote}\hfil}%
121 {\textbf{\textcolor{blue}{[N.\arabic{chapter}.\arabic{ednote}]}}}}
```
<span id="page-14-27"></span><span id="page-14-11"></span>\here Create \here command.

```
122 \newcommand{\here}{\textcolor{BrickRed}{$\blacksquare$}\todo[color=red!40,
123 size=\small,caption={\uppercase{Incomplete Section: Section \arabic{chapter}.
124 \arabic{section}}}]{\hfil\textbf{\uppercase{Incomplete Section}}\hfil}}
```
<span id="page-14-15"></span>\needref create \needref command.

```
125 \newcounter{citation}
126 \newcounter{citationbychapter}
127 \@addtoreset{citationbychapter}{chapter}
128 \newcommand{\needref}[1]{\stepcounter{citation}\stepcounter{citationbychapter}\todo[colo
129 size=\scriptsize,caption={CITE \arabic{chapter}.\arabic{citation}: #1}]
130 {\bf C.\arabic{chapter}.\arabic{citation}}
131 {\textbf{\textcolor{ForestGreen}{[C.\arabic{chapter}.\arabic{citation}]}}}}
```
<span id="page-14-21"></span>\rfmk create \rfmk command.

```
132 \newcommand{\rfmk}{\stepcounter{citation}\stepcounter{citationbychapter}
133 {\addcontentsline{tdo}{todo}{\protect{\colorbox{green!40}{\textcolor{green!40}{o}}\ Missing
134 {{\textcolor{red}{\ensuremath{^\text{[REF: C.\arabic{chapter}.\arabic{citationbychapter}]}}}}}}
```
<span id="page-14-10"></span>If the draft mode is not enabled we need to remove commands so that they don't cause errors. This is done by setting them to be empty if \ifdraft comes back as false.

```
135 \else
136 \newcommand{\ednote}[1]{}
137 \newcommand{\here}{}
138 \newcommand{\needref}{}
139 \newcounter{citation}
140 \newcommand{\rfmk}{\stepcounter{citation}{\textcolor{red}{\cite{dummy_\arabic{citation}}}}}
141 \fi
```
## <span id="page-14-6"></span><span id="page-14-0"></span>**10.4 General Macros and Environments**

<span id="page-14-7"></span>\cleanbreak A new command for clean line breaks in TOC, TOF, TOT. The version of the command paired with the RaggedRight option doesn't work particularly well. It is intended more for using the LATEX default of having a full justification in the text block.

```
142 \newcommand{\cleanbreak}{
143 \ifjustified
144 \\\hfil
```

```
145 \else
146 \newline
147 \fi}
```
new chemical equation environments. (modified from mhchem documentation, pg. 10-11) create reaction counter

```
reaction Modify the reaction counter to fit formatting requirements.
```

```
148 \ifchem
149 \newcounter{reaction}
150 \renewcommand\thereaction{Formula\ \thechapter.\arabic{reaction}}
151 \@addtoreset{reaction}{chapter}
create new reaction tag
```
<span id="page-15-33"></span><span id="page-15-1"></span>\newcommand\reactiontag{\refstepcounter{reaction}\tag{\thereaction}}

<span id="page-15-15"></span>\chem Create new chem environment (doesn't use line breaks)

```
153 \newcommand{\chem}[2][]{\begin{equation}\cee{#2}%
154\ifx\@empty#1\@empty\else\label{#1}\fi\reactiontag\end{equation}}
```
<span id="page-15-16"></span>\chemarray Create new chemarray environment (allows for mulitple equations with one reference and number). Requires **\reactiontag** to be placed explicitly in the equation.

```
155 \newcommand{\chemarray}[3][]{\begin{equation}\begin{array}{#2}\cee{#3}%
156 \end{array}\ifx\@empty#1\@empty\else\label{#1}\fi\reactiontag\end{equation}}
```
<span id="page-15-14"></span>\Chem Create new Chem environment (enables line breaks)

```
157 \newcommand{\Chem}[2][]{\begin{multline}\cee{#2}%
158 \ifx\@empty#1\@empty\else\label{#1}\fi\reactiontag\end{multline}}
159 \fi
160 \newcommand*{\cst@xspace}{\expandafter\xspace}
161 \newcommand*{\cst@latin}{\expandafter\emph}
162 \newcommand*{\etc}{\@ifnextchar.{\cst@etc}{\cst@etc.\cst@xspace}}
163 \newcommand*{\invacuo}{\cst@latin{in vacuo}\cst@xspace}
164 \newcommand*{\etal}{\@ifnextchar.{\cst@etal}{\cst@etal.\cst@xspace}}
165 \newcommand*{\eg}{\cst@eg.}
166 \newcommand*{\ie}{\cst@ie.}
167 \newcommand*{\cst@etal}{\cst@latin{et~al}}
168 \newcommand*{\cst@etc}{\cst@latin{etc}}
169 \newcommand*{\cst@ie}{\cst@latin{i.e\spacefactor999\relax}}
```
#### <span id="page-15-24"></span><span id="page-15-22"></span><span id="page-15-21"></span><span id="page-15-20"></span><span id="page-15-19"></span><span id="page-15-18"></span><span id="page-15-17"></span><span id="page-15-6"></span>170 \newcommand\*{\cst@eg}{\cst@latin{e.g\spacefactor999\relax}}

## <span id="page-15-29"></span><span id="page-15-26"></span><span id="page-15-8"></span><span id="page-15-0"></span>**10.5 Internal Variables and Commands**

<span id="page-15-31"></span><span id="page-15-9"></span><span id="page-15-7"></span>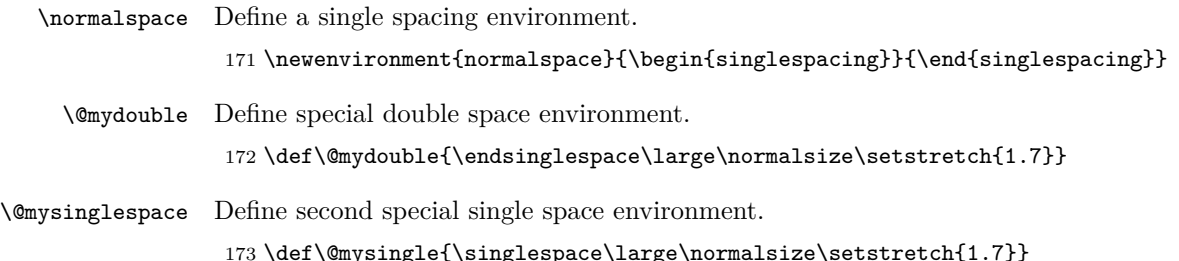

```
\@mysinglespace Define third special single space environment.
                  174 \def\@mybibsingle{\singlespace\large\normalsize\setstretch{1}}
    \@draftdate Define draftdate: YYYY/MM/DD
                  175 \def\@draftdate{{\the\year/\/\two@digits{\the\month}/\/\two@digits{\the\day}}}
\@longdraftdate Define longdraftdate: Day, Month, YYYY
                  176 \def\@longdraftdate{\today}
                 Define thesis and dissertation strings for abstract page
                  177 \if@dissertation
                  178 \ifdraftcopy
                  179 \gdef\@cappapertype{Dissertation Draft}
                  180 \else
                  181 \gdef\@cappapertype{Dissertation}
                  182 \fi
                  183 \else
                  184 \ifdraftcopy
                  185 \gdef\@cappapertype{Thesis Draft}
                  186 \else
                  187 \gdef\@cappapertype{Thesis}
                  188 \fi
                  189 \text{ t}i
                  190 \xdef\@upperpapertype{\uppercase{\@cappapertype}}
                  191 \xdef\@papertype{\lowercase{\@cappapertype}}
  \@draftstring Define draft copy header string.
                  192 \ifdraftcopy
                  193 \def\@draftstring{{{\sc Draft of} \@draftdate}}
                  194 \else
                  195 \def\@draftstring{}
                  196 \fi
   \@disclaimer Define draft copy disclaimer for title pages.
                  197 \def\@disclaimer{
                  198 \ifcommitteedraft\textcolor{red}{\textbf{\uppercase{committee draft}}}\fi
                  199 \iflatedraft\textcolor{red}{\textbf{\uppercase{review proof}}}\fi
                  200 \ifdraftcopy\textcolor{red}{\textbf{\uppercase{editing draft}}}\fi\\
                  201 \vspace*{0.5in}
                  202 \textcolor{red}{\textbf{\uppercase{This is a draft copy for review
                  203 and editing purposes only!}}}
                  204 \vspace*{10pt}
                  205 \setlength\fboxsep{10pt}
                  206 \setlength\fboxrule{2pt}
                  207 \verb|\framebox[1\column| but \verb|10.95\column| with \verb|10.95\column| but \verb|11.6211111| for the same box of the same box.208 {\textbf{This draft format in no way complies with the University
                  209 of Oregon Style Graduate School Style Guide for theses or dissertations.
                  210 This draft may employ 10 point fonts for paper conservation, line numbering
                  211 for ease of editing, or watermarking and editing notations; all of which violate
                  212 the Graduate School Style Guide for final documents. See the uothesis.cls
                  213 documentation for instructions on producing a properly formatted document.}}}}}
```
Define bound disclaimer for copyright page

```
214 \def\@bounddisclaimer{%
215 \parbox{0.75\textwidth}{\centering
216 \begin{spacing}{0.5}
217 {\tiny This document is for the the personal use of the author and does not comply
218 with the University of Oregon Graduate School. Please contact the University
219 of Oregon Graduate School for information on how to obtain an official copy
220 of this document.}
221 \end{spacing}}\\
222 \vfill\LaTeX
223 }
```
## <span id="page-17-24"></span><span id="page-17-0"></span>**10.6 User Accessible Variables and Commands**

#### <span id="page-17-13"></span><span id="page-17-11"></span><span id="page-17-6"></span><span id="page-17-4"></span><span id="page-17-3"></span><span id="page-17-2"></span><span id="page-17-1"></span>**10.6.1 Titles**

<span id="page-17-25"></span><span id="page-17-21"></span><span id="page-17-20"></span><span id="page-17-17"></span><span id="page-17-15"></span>\covertitle Define cover title string \def\covertitle#1{\gdef\@covertitle{#1}\gdef\@uppercovertitle{\begin{doublespace} \uppercase{#1} \end{doublespace}}} \abstracttitle Define abstract title string \def\abstracttitle#1{\gdef\@abstracttitle{#1}\gdef\@upperabstracttitle{\uppercase{#1}}} **10.6.2 Author Strings** \author Define author command \def\author#1{\gdef\@author{#1}\gdef\@upperauthor{\uppercase{#1}}} \narrowauthor Define narrow author \def\narrowauthor#1{\gdef\@narrowauthor{#1}\gdef\@uppernarrowauthor{\uppercase{#1}}} **10.6.3 School Information and Examination Committee** \department Define department \def\department#1{\gdef\@department{#1}} \narrowdepartment Define narrow department \def\narrowdepartment#1{\gdef\@narrowdepartment{#1}} \advisor Define advisor \def\advisor#1{\gdef\@advisor{#1}} \chair Define chair \def\chair#1{\gdef\@chair{#1}} \cochair Define cochair for disseration \newif\if@cochair \if@dissertation \def\cochair#1{\gdef\@cochair{#1}\@cochairtrue} %Define the committee \def\committee#1{\gdef\@committee{#1}}

<span id="page-17-26"></span><span id="page-17-23"></span><span id="page-17-22"></span><span id="page-17-19"></span><span id="page-17-18"></span><span id="page-17-16"></span><span id="page-17-14"></span><span id="page-17-12"></span><span id="page-17-10"></span><span id="page-17-9"></span><span id="page-17-8"></span><span id="page-17-5"></span>\fi

<span id="page-18-28"></span><span id="page-18-27"></span><span id="page-18-26"></span><span id="page-18-25"></span><span id="page-18-24"></span><span id="page-18-23"></span><span id="page-18-22"></span><span id="page-18-21"></span><span id="page-18-20"></span><span id="page-18-19"></span><span id="page-18-18"></span><span id="page-18-17"></span><span id="page-18-16"></span><span id="page-18-15"></span><span id="page-18-14"></span><span id="page-18-13"></span><span id="page-18-12"></span><span id="page-18-11"></span><span id="page-18-10"></span><span id="page-18-9"></span><span id="page-18-8"></span><span id="page-18-7"></span><span id="page-18-6"></span><span id="page-18-5"></span><span id="page-18-4"></span><span id="page-18-3"></span><span id="page-18-2"></span><span id="page-18-1"></span><span id="page-18-0"></span>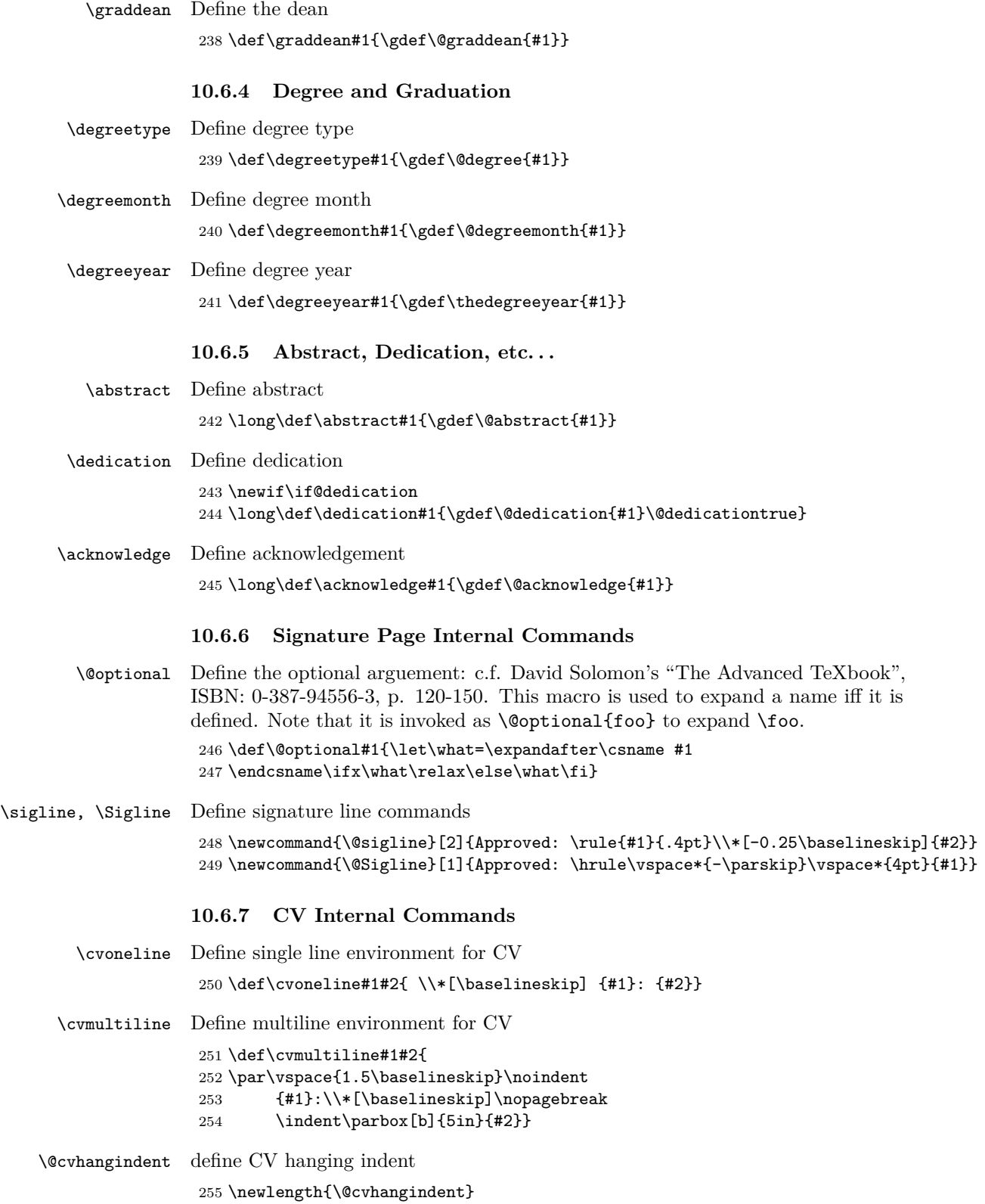

<span id="page-19-28"></span><span id="page-19-12"></span><span id="page-19-2"></span>Set the hanging indent length and deal with paragraph alignments within the CV. \setlength{\@cvhangindent}{\parindent} \addtolength{\@cvhangindent}{1.5em} \long\def\cvpars#1{\par #1} \long\def\cvitem#1#2{\par\vspace{1.5\baselineskip}\noindent{#1}:\nopagebreak\par #2}

#### <span id="page-19-17"></span><span id="page-19-11"></span><span id="page-19-5"></span><span id="page-19-4"></span><span id="page-19-0"></span>**10.6.8 CV commands**

<span id="page-19-31"></span><span id="page-19-26"></span><span id="page-19-18"></span><span id="page-19-16"></span><span id="page-19-15"></span><span id="page-19-14"></span><span id="page-19-6"></span>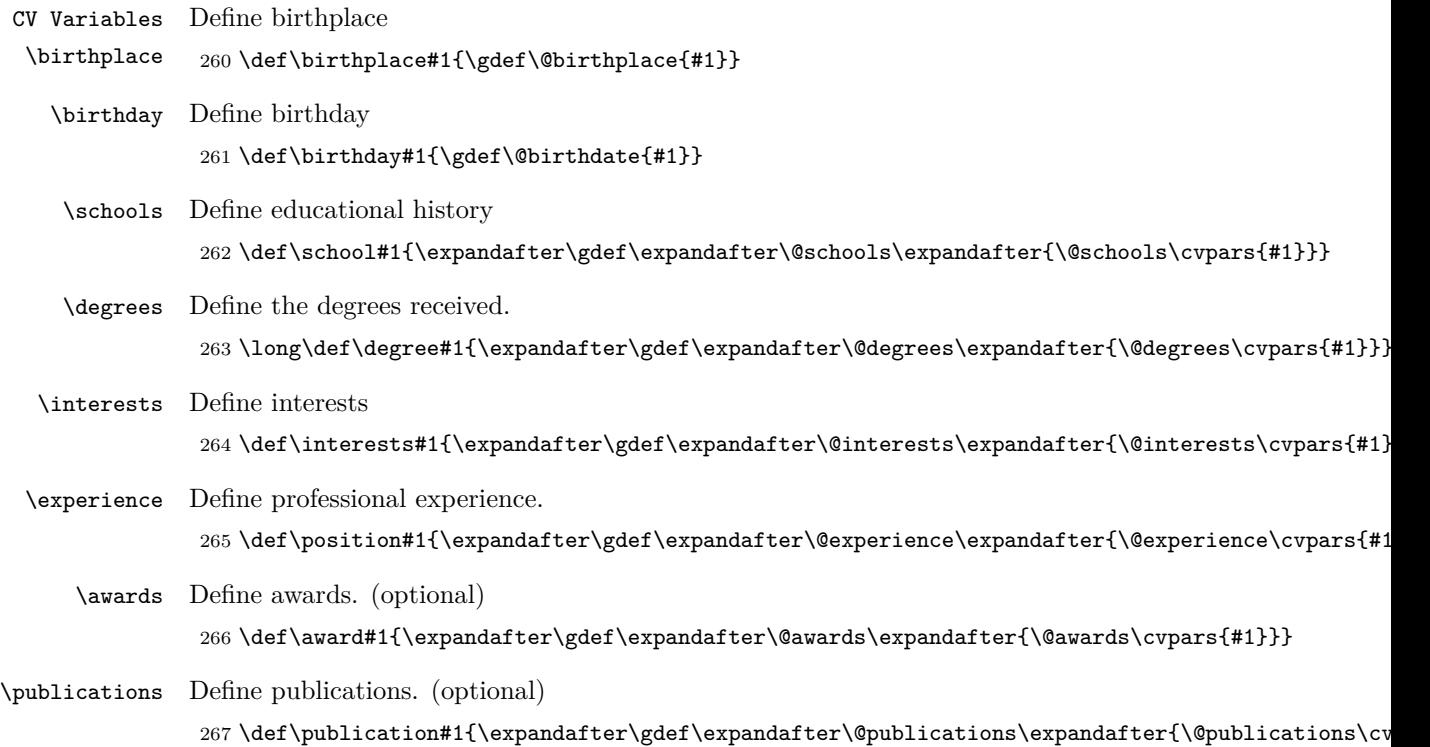

## <span id="page-19-30"></span><span id="page-19-20"></span><span id="page-19-13"></span><span id="page-19-10"></span><span id="page-19-8"></span><span id="page-19-7"></span><span id="page-19-3"></span><span id="page-19-1"></span>**10.7 Preliminary page formatting, layout, and settings**

<span id="page-19-35"></span><span id="page-19-34"></span><span id="page-19-33"></span><span id="page-19-32"></span><span id="page-19-29"></span><span id="page-19-27"></span><span id="page-19-25"></span><span id="page-19-24"></span><span id="page-19-23"></span><span id="page-19-22"></span><span id="page-19-21"></span><span id="page-19-19"></span><span id="page-19-9"></span>Set the text spacing to a little under double spacing. \setstretch{1.7} Set a standard header size \newcommand{\@normalheaderdims}{ \textheight 620pt \headheight 14pt \headsep 14pt} Set standard page margins 273 \ifbound \oddsidemargin 0.6in \evensidemargin 0.6in \textwidth 5.8in \footskip 0.5in \footnotesep 15pt \parindent 24pt \topmargin 0in

```
281 \else
282 \oddsidemargin 0.25in
283 \evensidemargin 0.25in
284 \textwidth 6in
285 \footskip 0.25in
286 \footnotesep 15pt
287 \parindent 24pt
288 \topmargin 0in
289 \fi
290 \@normalheaderdims
Set vertical space net (relative to the top of the page).
291 \def\@fromtopskip#1{
292 \@tempdima=#1
293 \advance\@tempdima by-1in
294 \advance\@tempdima by-\topmargin
295 \advance\@tempdima by-\headheight
296 \advance\@tempdima by-\headsep
297 \advance\@tempdima by-\baselineskip
298 \advance\@tempdima by12pt
299 \hbox to0pt{}\nointerlineskip\vskip\@tempdima}
300
```
<span id="page-20-10"></span><span id="page-20-9"></span><span id="page-20-8"></span><span id="page-20-7"></span><span id="page-20-6"></span><span id="page-20-5"></span><span id="page-20-4"></span><span id="page-20-3"></span><span id="page-20-1"></span>Setting section numbering for numbered and unnumbered sections. Include sections in the TOC

```
301 \setcounter{tocdepth}{1}
```
Declare a new counter for section numbers

```
302 \newcounter{@shownumdepth}
```
Show section numbers with gsmodern.

```
303 \if@gsmodern
304 \setcounter{@shownumdepth}{2}
305 \else
```
Show section numbers with numsection

```
306 \if@numsections
307 \setcounter{@shownumdepth}{2}
308 \else
```
Suppress section numbers in TOC and section headings

```
309 \setcounter{@shownumdepth}{0}
310 \setcounter{secnumdepth}{1}
311 \fi
312 \fi
```
Write the appendix count in the main aux file

```
313 \def\@emit#1{\if@filesw\immediate\write\@mainaux{#1}\fi}
```
Increase the hyphenation penalty to prevent hyphenation.

<span id="page-20-14"></span>\hyphenpenalty=500000

Increase tolerance of wider word spacing in lines.

<span id="page-20-26"></span>\tolerance=5000

Increase the widow penalties.

<span id="page-20-28"></span>\widowpenalty=10000

<span id="page-21-8"></span>Increase the orphan penalties 317 \clubpenalty=10000 Allow ragged bottom pages 318 \raggedbottom

## <span id="page-21-12"></span><span id="page-21-11"></span><span id="page-21-10"></span><span id="page-21-9"></span><span id="page-21-0"></span>**10.8 The Title Page Layout**

<span id="page-21-13"></span><span id="page-21-7"></span><span id="page-21-6"></span><span id="page-21-5"></span><span id="page-21-4"></span><span id="page-21-3"></span><span id="page-21-2"></span><span id="page-21-1"></span>\@maketitlepage Define the title page 319 \def\@maketitlepage{ create a new page 320 \newpage make the page empty 321 \thispagestyle{empty} if draft mode start numbers here 322 \ifdraftcopy\linenumbers\fi begin center justification 323 \begin{center} position title start 0.25 in from top of text block 324 \vspace\*{0.25in} set line spacing to double spacing for title 325 \doublespacing call uppercovertitle 326 \@uppercovertitle set line spacing to single spacing 327 \singlespacing fill to by line 328 \vfill set by line and start new line 329 by \\\*[\baselineskip] call upper case author string 330 \@upperauthor\\ fill to gs declaration 331 \vfil if draft mode set disclaimer 332 \ifdraft\@disclaimer\\\fi\vfill declaration to the graduate school. 333 A \@upperpapertype \\\*[\baselineskip] 334 Presented to the \@narrowdepartment \\\* 335 and the Graduate School of the 336 University of Oregon \\\* 337 in partial fulfillment of the requirements \\\* 338 for the degree of \\\* call degree 339 \@degree \\\*[\baselineskip]

<span id="page-22-9"></span>call degree month 340 \@degreemonth ~\thedegreeyear\\ close center justification 341 \end{center}}

## <span id="page-22-0"></span>**10.9 The Approval Page**

Define the approval signature page

#### <span id="page-22-10"></span>\@makeapprovepage

```
342 \def\@makeapprovepage{
create clear page
 343 \clearpage
344 \thispagestyle{plain}
place the heading.
 345 \@startchapter{\@upperpapertype\ APPROVAL PAGE}
begin single spacing
 346 \begin{spacing}{1}
3 ex of vertical space
347 \vspace*{3ex}
suppress indenting in the page
 348 \noindent
call author string.
 349 Student: \@author\\*[\baselineskip]
call the document title.
350 Title: \@abstracttitle\\*[\baselineskip]
place the GS mandated text
 351 This \@papertype\ has been accepted and approved
352 in partial fulfillment of the requirements for the
353 \@degree\ degree in the \@narrowdepartment\ by:\\*[\baselineskip]
create a table with the names of the examining committee
 354 \begin{tabular}[t]{p{2.25in} p{3.25in}}
call chair string then label
 355 \@chair & Chair\\
call cochair string then label if it exists
356 \if@cochair
357 \@cochair& Co-chair\\
358 \fi
call advisor
 359 \@advisor & Advisor\\
call committee string
360 \@committee\\
361 and & \setminus \\
```
<span id="page-22-13"></span><span id="page-22-11"></span><span id="page-22-8"></span><span id="page-22-7"></span><span id="page-22-6"></span><span id="page-22-5"></span><span id="page-22-3"></span><span id="page-22-1"></span>362 \@graddean & Vice President for Research \& Innovation/ Dean of the Graduate School

end tablular environment 363 \end{tabular}\\\*[\baselineskip] remainder of the text required by GS 364 Original approval signatures are on file with the 365 University of Oregon Graduate School.\\\*[\baselineskip] degree date 366 Degree awarded \@degreemonth ~\thedegreeyear end single spacing 367 \end{spacing}}

## <span id="page-23-4"></span><span id="page-23-0"></span>**10.10 The Copyright Page**

<span id="page-23-7"></span>\@makecopyrightpage Define the copyright page.

<span id="page-23-9"></span><span id="page-23-5"></span>368 \def\@makecopyrightpage{ begin copyright conditional 369 \if@copyright create clear page 370 \clearpage 371 \thispagestyle{plain} 4 in vertical space 372 \@fromtopskip{5in} create a centered line with copyright symbol followed by degree year and author string 373 \ifbound\else\centerline{\copyright ~\thedegreeyear ~\@author}\fi vertical fill to bottom of the page if draft mode set disclaimer 374 \ifbound{\centering\@bounddisclaimer}\else\vfill\fi\vfil end copyright conditional 375 \fi}

## <span id="page-23-3"></span><span id="page-23-2"></span><span id="page-23-1"></span>**10.11 The Abstract Page**

<span id="page-23-6"></span>\@makeabstractpage Define the abstract page.

<span id="page-23-10"></span><span id="page-23-8"></span>376 \def\@makeabstractpage{ create clear page 377 \clearpage 378 \pagestyle{plain} place the heading. 379 \@startchapter{\@upperpapertype\ ABSTRACT} begin single spacing 380 \begin{spacing}{1} 3 ex of vertical space 381 \vspace\*{3ex} suppress indenting in the page 382 \noindent

<span id="page-24-1"></span>call author string.

```
383 \@author\\*[\baselineskip]
call the degree type.
 384 \@degree\\*[\baselineskip]
call the department name
385 \@department\\*[\baselineskip]
the date
 386 \@degreemonth ~\thedegreeyear\\*[\baselineskip]
call the document title.
 387 Title: \@abstracttitle\\*[\baselineskip]
388 \parbox[t]{5in}{\raggedright
begin co-chair conditional
 389 \if@cochair
signature lines for advisor
 390 \@sigline{3.5in}{\hspace*{1.5in}\@advisor, Co-chair}\\*[\baselineskip]
signature lines for cochair.
391 \@sigline{3.5in}{\hspace*{1.5in}\@cochair, Co-chair}
if no co-chair
392 \else
signature line for advisor.
 393 \@sigline{3.5in}{\hspace*{1.5in}\@advisor}
end co-chair conditional
 394 \fi}\\*[2\baselineskip]
395 \end{spacing}
set text block to full justification if option is called
 396 \ifjustified\else\RaggedRight\fi
397 \@abstract}
```
## <span id="page-24-16"></span><span id="page-24-7"></span><span id="page-24-5"></span><span id="page-24-2"></span><span id="page-24-0"></span>**10.12 The Acknowledgments Page**

<span id="page-24-12"></span>\@makeackpage Define the acknowledgements page

<span id="page-24-13"></span>398 \def\@makeackpage{ create clear page 399 \clearpage 400 \thispagestyle{plain} set the header. 401 \@startchapter{ACKNOWLEDGEMENTS} vertical space 402 \vspace\*{\baselineskip} 403 \par begin draft conditional statement 404 \ifcommitteedraft print disclaimer

```
405 \begin{center}\@disclaimer\end{center}
```
<span id="page-25-12"></span><span id="page-25-11"></span><span id="page-25-2"></span><span id="page-25-1"></span>else 406 \else place acknowledgments set text block to full justification if option is called 407 \ifjustified\else\RaggedRight\fi 408 \@acknowledge begin late draft conditional statement 409 \iflatedraft vertical fill 410 \vfill begin center justification 411 \begin{center} mark as review proof 412 \textcolor{red}{\textbf{\uppercase{review proof}}}\\ end centering 413 \end{center} end late draft conditional  $414$  \fi end draft conditional  $415 \setminus \text{fi}$ 

## <span id="page-25-13"></span><span id="page-25-0"></span>**10.13 The Dedication Page**

## <span id="page-25-6"></span>\@makededpage Define the dedication page

<span id="page-25-10"></span><span id="page-25-9"></span><span id="page-25-8"></span><span id="page-25-7"></span><span id="page-25-5"></span><span id="page-25-4"></span><span id="page-25-3"></span>416 \def\@makededpage{ begin dedication conditional 417 \if@dedication create clear page 418 \clearpage 419 \thispagestyle{plain} set page to width of dedication 420 \settowidth{\@tempdima}{\@dedication} begin short dedication conditional 421 \ifcommitteedraft exclude from the committee draft. 422 \setlength{\@tempdima}{0pt} end short dedication conditional  $423$  \fi begin long dedication conditional 424 \ifdim\@tempdima<\textwidth 4 in vertical space from top of page 425 \@fromtopskip{4in} set dedication header 426 \@chapterline{}

<span id="page-26-6"></span><span id="page-26-5"></span><span id="page-26-4"></span><span id="page-26-3"></span><span id="page-26-2"></span><span id="page-26-1"></span><span id="page-26-0"></span>if dedication longer than 1 line of text 427 \else 3 in vertical space from top of page 428 \@fromtopskip{3in} set dedication header 429 \@startchapter{} end long dedication conditional  $430$  \fi vertical space 431 \vspace\*{\baselineskip} end of paragraph 432 \par begin draft conditional 433 \ifcommitteedraft print disclaimer 434 \begin{center}\@disclaimer\end{center} else 435 \else begin center justification 436 \begin{center} place the dedication... 437 \@dedication end center justification 438 \end{center} vertical fill to center on page 439 \vfill begin late draft conditional 440 \iflatedraft begin center justification 441 \begin{center} set review proof notification 442 \textcolor{red}{\textbf{\uppercase{review proof}}}\\ end center justification 443 \end{center} end late draft conditional  $444$  \fi end draft conditional  $445$  \fi end dedication conditional  $446$  \fi}

```
10.14 The Cirriculum Vitae
\@makevita Define the CV
             447 \def\@makevita{
            create clear page
             448 \clearpage
             449 \thispagestyle{plain}
            place the heading.
             450 \@startchapter{CURRICULUM VITAE}
            begin single spacing
             451 \begin{singlespacing}
            3 ex of vertical space
             452 \vspace*{3ex}
            call author string.
             453 \noindent NAME OF AUTHOR:\quad \@author \vskip\baselineskip
            call birthplace string.
             454 \noindent PLACE OF BIRTH:\quad \@birthplace \vskip\baselineskip
            call birthday string.
             455 \noindent DATE OF BIRTH:\quad \@birthdate \vskip\baselineskip
             456 \everypar={\hangindent=\@cvhangindent}
            call the educational history string.
             457 \noindent GRADUATE AND UNDERGRADUATE SCHOOLS ATTENDED:
             458 \@schools
             459 \vskip \baselineskip
            call the degrees string.
             460 \noindent DEGREES AWARDED:
             461 \@degrees
             462 \vskip \baselineskip
            call the interests string.
             463 \noindent AREAS OF SPECIAL INTEREST:
             464 \@interests
            change the paragraph spacing.
             465 \everypar={\parskip=0.75\baselineskip
             466 \hangindent=\@cvhangindent
             467 \interlinepenalty=\@M}
            call the experience string.
             468 \cvitem{PROFESSIONAL EXPERIENCE}{\@experience}
            call the awards string.
             469 \cvitem{GRANTS, AWARDS AND HONORS}{\@awards}
            call the publications string.
             470 \cvitem{PUBLICATIONS}{\@publications}
            end the alternate paragraph spacing.
             471 \par
            end single spacing
             472 \end{singlespacing}}
```
## <span id="page-28-0"></span>**10.15 Full Draft Front Matter**

<span id="page-28-11"></span>\@maketitlepages Here we call the previously defined pages in their proper order.

- 473 \def\@maketitlepages{
- set the page numbering to roman
- <span id="page-28-18"></span>474 \pagenumbering{roman}
- call the pages
- <span id="page-28-10"></span>475 \@maketitlepage
- <span id="page-28-6"></span>476 \@makeapprovepage
- <span id="page-28-7"></span>477 \@makecopyrightpage
- <span id="page-28-4"></span>478 \@makeabstractpage
- <span id="page-28-12"></span>479 \@makevita
- <span id="page-28-5"></span>480 \@makeackpage
- <span id="page-28-8"></span>481 \@makededpage

begin single spacing before TOC, etc. . .

- 482 \begin{singlespacing}
- adjust the formatting for the TOC's
- 483 \clearpage

set the page style for non-"tocheadings" style TOC, LOF, LOT figures.

```
484 \@tableofcontents
485 \ifnofigures\else
486 \IfFileExists{\jobname.\ext@figure}{\@listoffigures}{\@starttoc{\ext@figure}}
487 \fi
488 \ifnotables\else
489 \IfFileExists{\jobname.\ext@table}{\@listoftables}{\@starttoc{\ext@table}}
490\overline{f}i
create clear page
491 \clearpage
reset to normal header dimensions
 492 \@normalheaderdims
create clear page
 493 \clearpage
end single spacing
 494 \end{singlespacing}}
```
## <span id="page-28-13"></span><span id="page-28-1"></span>**10.16 Working Draft Front Matter**

<span id="page-28-9"></span>\@makedraftcover Here we call the previously defined pages with the exception of using the draft cover instead of the Full cover and the omission of the table of contents.

```
495 \def\@makedraftcover{
page break
 496 \clearpage
blank page
 497 \thispagestyle{empty}
start line numbers for drafts
 498 \linenumbers
```
<span id="page-29-6"></span><span id="page-29-5"></span><span id="page-29-4"></span><span id="page-29-3"></span><span id="page-29-2"></span><span id="page-29-1"></span><span id="page-29-0"></span>begin center justification 499 \begin{center} 02.5 in vertical space 500 \vspace\*{0.25in} call document string in large font 501 {\large \@upperpapertype}\\ begin single spacing 502 \begin{singlespacing} call the cover title 503 {\large \@covertitle}\\ vertical space 504 \vspace\*{\baselineskip} state the draft date. 505 Draft of \@longdraftdate\\ call the author string. 506 \@author end single spaceing 507 \end{singlespacing} end center justification 508 \end{center} small font 509 {\small begin single spacing 510 \begin{singlespacing} place the abstract header 511 \begin{center}ABSTRACT\end{center} call the abstract string. 512 {\footnotesize \par\@abstract} vertical fill  $513 \forall$ fill begin center justification 514 \begin{center} suppress indenting 515 \noindent call disclaimer 516 \@disclaimer\\ end center justification 517 \end{center} end single spacing 518 \end{singlespacing}} clear page 519 \clearpage}

#### <span id="page-30-2"></span><span id="page-30-0"></span>**10.17 Typeset the appropriate frontmatter**

```
520 \def\maketitle{
521 \ifdraftcopy
522 \iflatedraft
523 \@maketitlepages
524 \else
525 \ifcommitteedraft
526 \@maketitlepages
527 \else
528 \@makedraftcover
529 \pagenumbering{roman}
530 \listoftodos\clearpage
531 \fi
532 \fi
533 \else
534 \@maketitlepages
535 \fi
536 \pagestyle{plain}
537 \ifjustified\else\RaggedRight\fi
538 \pagenumbering{arabic}
539 \setcounter{page}{1}}
```
# <span id="page-30-38"></span><span id="page-30-34"></span><span id="page-30-33"></span><span id="page-30-28"></span><span id="page-30-18"></span><span id="page-30-1"></span>**10.18 General Heading Formatting**

page headings

```
540 \def\@footlines#1{\hbox to\textwidth{#1}}
541 \ifbound
542 \def\@footer{\hfill\rm\thepage}
543 \else
544 \def\@footer{\hfil\rm\thepage\hfil}
545 \fi
```
<span id="page-30-10"></span>define the toc chapter and page labels for first page

```
546 \def\ps@tocheadings{
547 \def\@oddfoot{\@footlines{\@footer}}
548 \def\@oddhead{}
549 \let\@evenfoot\@oddfoot
550 \let\@evenhead\@oddhead}
```
<span id="page-30-6"></span><span id="page-30-3"></span>define the toc, tof, and lot labels for additional pgs.

```
551 \def\ps@tocextraheadings{
552 \def\@oddfoot{\@footlines{\@footer}}
553 \def\@oddhead{{\hbox to\textwidth{Chapter\hfil{Page}}}}
554 \def\@evenfoot\@oddfoot
555 \def\@evenhead{{\hbox to\textwidth{Chapter\hfil{Page}}}}
556 \textheight 620pt
557 \headheight 14pt
558 \headsep 14pt}
559 \def\ps@lofextraheadings{
560 \def\@oddfoot{\@footlines{\@footer}}
561 \def\@oddhead{{\hbox to\textwidth{Figure\hfil{Page}}}}
562 \def\@evenfoot\@oddfoot
563 \def\@evenhead{{\hbox to\textwidth{Figure\hfil{Page}}}}
```

```
564 \textheight 620pt
```

```
566 \headsep 14pt}
567 \def\ps@lotextraheadings{
568 \def\@oddfoot{\@footlines{\@footer}}
569 \def\@oddhead{{\hbox to\textwidth{Table\hfil{Page}}}}
570 \def\@evenfoot\@oddfoot
571 \def\@evenhead{{\hbox to\textwidth{Table\hfil{Page}}}}
572 \textheight 620pt
573 \headheight 14pt
574 \headsep 14pt}
```
<span id="page-31-34"></span><span id="page-31-23"></span><span id="page-31-20"></span><span id="page-31-4"></span>redefine the plain page headers and footers for bound option.

```
575 \def\ps@plain{
576 \def\@oddfoot{\@footlines{\@footer}}
577 \def\@oddhead{}
578 \let\@evenfoot\@oddfoot
579 \let\@evenhead\@oddhead
580 \textheight 620pt
581 \headheight 14pt
582 \headsep 14pt}
```
#### <span id="page-31-35"></span><span id="page-31-24"></span><span id="page-31-21"></span><span id="page-31-0"></span>**10.18.1 TOC,TOF, etc. . . Headers**

```
583 \def\@tableofcontents{%
584 \clearpage
585 \markboth{Chapter}{Chapter}
586 \thispagestyle{tocheadings}
587 \@startchapter{TABLE OF CONTENTS}
588 \vspace*{14pt}
589 \noindent
590 \makebox[\textwidth][l]{Chapter \hfill Page}
591 \pagestyle{tocextraheadings}\@mysingle\@starttoc{toc}}
592 \def\@listoffigures{%
593 \clearpage
594 \markboth{Figure}{Figure}
595 \thispagestyle{tocheadings}
596 \@startchapter{LIST OF FIGURES}
597 \vspace*{14pt}
598 \noindent
599 \makebox[\textwidth][l]{Figure \hfill Page}
600 \pagestyle{lofextraheadings}\@mydouble\@starttoc{\ext@figure}}
601 \def\@listoftables{%
602 \clearpage
603 \markboth{Table}{Table}
604 \thispagestyle{tocheadings}
605 \@startchapter{LIST OF TABLES}
606 \vspace*{14pt}
607 \noindent
608 \makebox[\textwidth][l]{Table \hfill Page}
609 \pagestyle{lotextraheadings}\@mydouble\@starttoc{\ext@table}}
```
## <span id="page-31-31"></span><span id="page-31-28"></span><span id="page-31-27"></span><span id="page-31-17"></span><span id="page-31-11"></span><span id="page-31-10"></span><span id="page-31-9"></span><span id="page-31-1"></span>**10.19 Table of Contents Formatting**

Here we set up the formatting for the TOC, TOF, etc...

```
610 \if@gsmodern
```

```
611 \def\numberline#1{\hbox to\@tempdima{\hskip 0.75em #1\hfil}}
```

```
612 \else
613 \def\numberline#1{\hbox to\@tempdima{\hfil #1\hskip 0.75em}}
614 \fi
615 \def\@dottedtocline#1#2#3#4#5{
616 \ifnum #1>\c@tocdepth
617 \else
618 \veexskip \zeta \@plus.2\p@
619 {\leftskip=#2\relax \rightskip=\@tocrmarg
620 \parfillskip=-\rightskip
621 \parindent=#2\relax \hangindent=1.5em
622 \singlespace\@afterindenttrue
623 \interlinepenalty\@M
624 \leavevmode
625 \@tempdima=#3\relax
626 \advance\leftskip by\@tempdima \null\nobreak
627 \hskip -\leftskip
628 {#4}\nobreak
629 \leaders\hbox{$\m@th
630 \mkern \@dotsep mu\hbox{.}\mkern
631 \@dotsep
632 mu$}\hfill
633 \nobreak
634 \hb@xt@\@pnumwidth{\hfil\normalfont
635 \normalcolor #5}
636 \par}
637 \fi}
638 \def\@sechack{\relax}
639 \def\l@chapter#1#2{
640 \pagebreak[3]\par\vskip\baselineskip
641 \@dottedtocline{0}{0in}{0.5in}{#1}{#2}
642 \nopagebreak\par
643 \gdef\@sechack{\vskip\baselineskip\gdef\@sechack{\relax}}}
644 \if@gsmodern
645 \def\l@section{\@sechack\@dottedtocline{1}{0.5in}{0.5in}}
646 \else
647 \if@numsections
648 \def\l@section{
649 \@sechack\@dottedtocline{1}{0.5in}{0.5in}}
650 \else
651 \def\l@section{
652 \@sechack\@dottedtocline{1}{0.75in}{0.5in}}
653 \fi
654 \fi
655 \def\l@figure{\@dottedtocline{0}{0in}{0.5in}}%
656 \def\l@table{\@dottedtocline{0}{0in}{0.5in}}
```
## <span id="page-32-32"></span><span id="page-32-27"></span><span id="page-32-26"></span><span id="page-32-25"></span><span id="page-32-24"></span><span id="page-32-23"></span><span id="page-32-16"></span><span id="page-32-15"></span><span id="page-32-11"></span><span id="page-32-10"></span><span id="page-32-9"></span><span id="page-32-8"></span><span id="page-32-7"></span><span id="page-32-6"></span><span id="page-32-0"></span>**10.20 The Chapter Headings Formatting**

<span id="page-32-2"></span>\@chapapp Here we define the chapter heading format and all the conditionals for appendices etc. . .

```
657 \def\@chapapp{CHAPTER}
658 \renewcommand{\thechapter}{\arabic{chapter}}
659 \def\@makechapterhead#1{{
660 \centering
```

```
661 \ifnum \c@secnumdepth>\m@ne
662 \@chapapp{}
663 \if@appendices
664 \ifnum 1=\aux@appendices
665 \ifnum 1=\c@chapter\else
666 \typeout{warning:
667 extra appendices; rerun LaTeX}
668 \thechapter
669 \fi
670 \else
671 \thechapter
672 \fi
673 \else
674 \Roman{chapter}
675 \fi
676 \par
677 \vskip 2ex
678 \fi
679 \ifsc\textsc{#1}\else\uppercase{#1}\fi\par\nopagebreak\vskip 4ex}}
680 \def\@makeschapterhead#1{{
681 \@startchapter{\ifsc\textsc{#1}\else\uppercase{#1}\fi}\par
682 \nopagebreak\vskip 4ex}}
683 \def\chapter{
684 \clearpage\global\@topnum\z@
685 \@afterindenttrue\secdef\@chapter\@schapter}
686 \def\@chapter[#1]#2{
687 \stepcounter{chapter}
688 \if@appendices
689 \protected@edef\@currentlabel
690 {\csname p@chapter\endcsname\Alph{chapter}}
691 \else
692 \protected@edef\@currentlabel
693 {\csname p@chapter\endcsname\Roman{chapter}}
694 \fi
695 \typeout{[#1]}
696 \if@appendices
697 \ifnum\c@chapter=1
698 \ifnum\aux@appendices=1
699 \addtocontents{toc}{
700 \protect\pagebreak[3]\protect\vspace{3ex}
701 \protect\nopagebreak\protect\noindent
702 {}\protect\nopagebreak}
703 \else
704 \addtocontents{toc}{
705 \protect\pagebreak[3]\protect\vspace{3ex}
706 \protect\nopagebreak\protect\noindent
707 {APPENDICES}\protect\nopagebreak}
708 \fi
709 \fi
710 \fi
711 \@emit{\string\global\string\aux@appendices=\number\c@chapter}
712 \ifnum \c@secnumdepth >\m@ne
713 \if@appendices
```

```
714 \ifnum\aux@appendices=1
```

```
715 \addcontentsline{toc}{chapter}
716 {APPENDIX:
717 \ifsc\textsc{#1}\else\uppercase{#1}\fi}
718 \else\ifnum\aux@appendices > 1
719 \addcontentsline{toc}{chapter}
720 {\protect\number@appendix{\number\c@chapter
721 }{\Alph{chapter}.}
722 \ifsc\textsc{#1}\else\uppercase{#1}\fi}
723 \fi\fi
724 \else
725 \addcontentsline{toc}{chapter}
726 {\protect\numberline{\Roman{chapter}.}\ifsc\textsc{#1}
727 \else\uppercase{#1}\fi}
728 \fi
729 \fi
730 \chaptermark{\ifsc\textsc{#1}\else\uppercase{#1}\fi.}
731 \if@twocolumn
732 \@topnewpage[\@makechapterhead{\ifsc\textsc{#2}
733 \else\uppercase{#2}\fi}]
734 \else
735 \@makechapterhead{\ifsc\textsc{#2}\else\uppercase{#2}\fi}
736 \@afterheading
737 \fi}
738 \def\@schapter#1{
739 \if@twocolumn
740 \@topnewpage[\@makeschapterhead{\ifsc\textsc{#1}\else
741 \uppercase{#1}\fi}]
742 \else
743 \@makeschapterhead{\ifsc\textsc{#1}\else\uppercase{#1}\fi}
744 \@afterheading
745 \fi}
746 \def\chapter{
747 \clearpage\global\@topnum\z@
748 \@afterindenttrue \secdef\@chapter\@schapter}
749 \def\@chapterline#1{\centerline{#1}}
750 \def\@startchapter#1{\@chapterline{#1}}
```
## <span id="page-34-30"></span><span id="page-34-28"></span><span id="page-34-27"></span><span id="page-34-26"></span><span id="page-34-25"></span><span id="page-34-23"></span><span id="page-34-17"></span><span id="page-34-16"></span><span id="page-34-14"></span><span id="page-34-13"></span><span id="page-34-12"></span><span id="page-34-11"></span><span id="page-34-10"></span><span id="page-34-7"></span><span id="page-34-6"></span><span id="page-34-5"></span><span id="page-34-4"></span><span id="page-34-3"></span><span id="page-34-2"></span><span id="page-34-1"></span><span id="page-34-0"></span>**10.21 Section Headings formatting**

```
\@underbar Here we define the code for a package specific underlining environment.
                751 \def\@underbar#1{{$\setbox0=\hbox{#1}\dp0=0pt\underline{\box0}$}}
\@startsection Here we define the section command with all its associated conditionals.
                 752 \def\@startsection#1#2#3#4#5#6{\if@noskipsec \leavevmode \fi
                753 \par \@tempskipa #4\relax
                754 \@afterindenttrue
                755 \ifdim \@tempskipa <\z@ \@tempskipa -\@tempskipa \@afterindentfalse\fi
                 756 \if@nobreak
                757 \everypar{}
                758 \else
                759 \addpenalty{\@secpenalty}\addvspace{\@tempskipa}
                 760 \fi
                 761 \@ifstar{\@ssect{#2}{#3}{#4}{#5}{#6}}{\@dblarg{
```

```
762 \@sect{#1}{#2}{#3}{#4}{#5}{#6}}}}
763 \def\@sect#1#2#3#4#5#6[#7]#8{
764 \if@gsmodern
765 \refstepcounter{#1}
766 \edef\@svsec{\csname the#1\endcsname~~}
767 \else
768 \if@numsections
769 \refstepcounter{#1}
770 \edef\@svsec{\csname the#1\endcsname~~}
771 \else
772 \ifnum #2>\c@@shownumdepth
773 \def\@svsec{}
774 \else
775 \edef\@svsec{\csname the#1\endcsname\hskip 1em }
776 \fi
777 \ifnum #2>\c@secnumdepth\else\refstepcounter{#1}\fi
778 \overline{1}779 \fi
780 \@tempskipa #5\relax
781 \ifdim \@tempskipa>\z@
782 \if@gsmodern
783 \begingroup
784 \@hangfrom{{\bf#6\relax\hskip #3\relax}}{\bf\@svsec{#8}}
785 \interlinepenalty \@M
786 \endgroup
787 \else
788 \if@numsections
789 \begingroup #6\relax
790 \@hangfrom{#6\relax\hskip #3\relax}{
791 \ifnum #2=1 \bf\else
792 \ifnum #2=3 \it\else\fi\fi
793 \interlinepenalty \@M
794 \ifnum #2=1 \@svsec{#8}\else
795 \ifnum #2=2 \@underbar{#8}\else#8\fi\fi
796 \par}
797 \interlinepenalty \@M
798 \endgroup
799 \else
800 \begingroup #6\relax
801 \@hangfrom{\hskip #3\relax\@svsec}{
802 \ifnum #2=1 \bf\else
803 \ifnum #2=2 \it\else\fi\fi
804 \interlinepenalty \@M
805 \ifnum #2=3 \@underbar{#8} \else #8 \fi
806 \par}
807 \endgroup
808 \fi
809 \fi
810 \csname #1mark\endcsname{#7}\addcontentsline{toc}{#1}{
811 \ifnum #2>\c@@shownumdepth
812 \else
813 \protect\numberline{\csname the#1\endcsname}
814 \fi#7}
815 \else
```

```
816 \def\@svsechd{#6\hskip #3\@svsec #8
817 \csname #1mark\endcsname{#7}\addcontentsline{toc}{#1}{
818 \ifnum #2>\c@@shownumdepth
819 \else
820 \protect\numberline{\csname the#1\endcsname}
821 \fi#7}}
822 \fi
823 \@xsect{#5}}
824 \def\@ssect#1#2#3#4#5#6{\@tempskipa #4\relax
825 \ifdim\@tempskipa>\z@
826 \begingroup #5\@hangfrom{\hskip #2}{\interlinepenalty \@M
827 \ifodd #1
828 \ifnum #1 >3 \@underbar{#6} \hfil
829 \else
830 \qquad \qquad831 \fi
832 \else
833 #6
834 \fi \par}\endgroup
835 \else
836 \def\@svsechd{#5\hskip #2\relax {#6}}
837 \fi
838 \@xsect{#4}}
```
#### <span id="page-36-18"></span><span id="page-36-16"></span><span id="page-36-13"></span><span id="page-36-0"></span>**10.21.1 Numbering Hierarchies**

<span id="page-36-27"></span>\section Here we define the numbering hierarchy for the various numbering modes.

```
839 \if@gsmodern
```
gsmodern sets hierarchy to be numbered C.sec.sub.sub.s

```
840 \def\section{\@startsection{section}{1}{\z@}{3ex}{2ex}{}}
841 \renewcommand{\thesection}{\thechapter.\arabic{section}.}
842 \def\subsection{\@startsection{subsection}{2}{\z@}{3ex}{2ex}{}}
843 \renewcommand{\thesubsection}{\thesection\arabic{subsection}.}
844 \def\subsubsection{\@startsection{subsubsection}{3}{\z@}{3ex}{2ex}{}}
845 \renewcommand{\thesubsubsection}{\thesubsection\arabic{subsubsection}.}
846 \renewcommand{\theequation}{Equation\ \thechapter.\arabic{equation}.}
847 \lambdaelse
848 \if@numsections
numsections numbers C.sect.
849 \def\section{\@startsection{section}{1}{\z@}{3ex}{2ex}{\centering}}
850 \renewcommand{\thesection}{\thechapter.\arabic{section}.}
851 \def\subsection{\@startsection{subsection}{2}{\z@}{3ex}{2ex}{\centering}}
852 \renewcommand{\thesubsection}{}
853 \def\subsubsection{\@startsection{subsubsection}{3}{\z@}{2ex}{2ex}{\centering}}
854 \renewcommand{\thesubsubsection}{}
855 \renewcommand{\theequation}{Equation\ \thechapter.\arabic{equation}.}
856
857 \else
858\def\section{\@startsection{section}{1}{\z@}{3ex}{2ex}{\centering}}
859 \def\subsection{\@startsection{subsection}{2}{\z@}{3ex}{2ex}{\centering}}
860 \def\subsubsection{\@startsection{subsubsection}{3}{\z@}{2ex}{2ex}{}}
861 \fi
862 \fi
```
## <span id="page-37-30"></span><span id="page-37-18"></span><span id="page-37-17"></span><span id="page-37-15"></span><span id="page-37-14"></span><span id="page-37-10"></span><span id="page-37-9"></span><span id="page-37-2"></span><span id="page-37-0"></span>**10.22 Bibliography Formatting**

```
\@bibsection Here we create the bibsection command from a chapter and add an entry to the
                   TOC.
                    863 \newcommand{\@bibsection}[1]{
                    864 \clearpage
                    865 \addcontentsline{toc}{chapter}{#1}
                    866 \@startchapter{#1}
                    867 \ifnum \c@citation > 0
                    868 \centering
                    869 \setlength\fboxsep{10pt}
                    870 \setlength\fboxrule{2pt}
                    871 \begin{center}
                    \label{thm:main} $$872 \framebox[1\coloneqq] {\parbox{0.95\coloneqq]{} {\text{0.95\coloneqq]}} \text{color}{{\text{red}}}}$$873 {\centering\textbf{There are unresolved citation issues!\\*%
                    874 Number of unresolved citations: \arabic{citation}.\\*%
                    875 }}}}
                    876 \end{center}
                    877 \fi
                    878 \singlespacing
                    879 \@mybibsingle
                    880 \vspace*{3ex}}
\thebibliography Here we build the bibliography using the bibsection command.
                    881 \def\thebibliography#1{
                    882 \@bibsection{REFERENCES CITED}\list
                    883 {[\arabic{enumi}]}{\labelwidth\z@ \itemindent-\parindent
                    884 \leftmargin\parindent
                    885 \interlinepenalty\@M
                    886 \usecounter{enumi}}
                    887 \def\newblock{\hskip .11em plus .33em minus -.07em}
                    888 \sloppy
                    889 \raggedright
                    890 \sfcode'\.=1000\relax}
                    891 \let\endthebibliography=\endlist
                    892 %%\newcommand{\formatbib}{
                    893 %% \addcontentsline{toc}{chapter}{REFERENCES CITED}
                    894 %% \renewcommand\bibname{REFERENCES CITED}}
                    895 \AtEndOfClass{\renewcommand\bibname{REFERENCES CITED}}
```
## <span id="page-37-33"></span><span id="page-37-31"></span><span id="page-37-29"></span><span id="page-37-27"></span><span id="page-37-26"></span><span id="page-37-25"></span><span id="page-37-24"></span><span id="page-37-23"></span><span id="page-37-21"></span><span id="page-37-16"></span><span id="page-37-13"></span><span id="page-37-12"></span><span id="page-37-11"></span><span id="page-37-6"></span><span id="page-37-1"></span>**10.23 Float Labels**

<span id="page-37-32"></span>\thefigure Formatting for the the floats.

```
896 \def\thefigure{\@arabic\c@figure}
897 \def\fnum@figure{FIGURE \thefigure}
 898 \def\thetable{\@arabic\c@table}
 899 \def\fnum@table{TABLE \thetable}
Table and figure numbering by chapter or continuous
 900 \if@gsmodern
901 \else
```

```
902 \def\cl@chapter{\@elt{section}\@elt{footnote}\@elt{equation}}
903 \fi
```
gsmodern sets figures and tables to be numbered C.Fig. and C.Tab.

```
904 \if@gsmodern
905\renewcommand{\thefigure}{\thechapter.\arabic{figure}.}
906 \renewcommand{\thetable}{\thechapter.\arabic{table}.}
907\renewcommand{\theequation}{Equation\\thechapter.\arabic{equation}.}
908 \fi
```
## <span id="page-38-0"></span>**10.24 Italicized Description Labels**

<span id="page-38-14"></span>\descriptionlabel Setting italics labels

```
909 \renewcommand{\descriptionlabel}[1]{
910 \hspace{\labelsep}\textit{#1}}
```
## <span id="page-38-1"></span>**10.25 Appendix Formatting**

<span id="page-38-13"></span>\appendix Define the appendix and set up the formatting for the chapter heading.

```
911 \newif\if@appendices
912 \newcount\aux@appendices
913 \def\number@appendix#1#2{
914 \ifnum 1=\aux@appendices
915 \ifnum 1=#1
916 {\protect\hspace*{0.5in}}
917 \else
918 \numberline{#2}
919 \overline{f}920 \else
921 \numberline{#2}
922 \fi}
923 \def\appendix{
924 \par
925 \setcounter{chapter}{0}
926 \def\@chapapp{\uppercase{appendix}}
927 \def\thechapter{\Alph{chapter}}
928 \@appendicestrue}
```
## <span id="page-38-26"></span><span id="page-38-25"></span><span id="page-38-12"></span><span id="page-38-5"></span><span id="page-38-3"></span><span id="page-38-2"></span>**10.26 Correction of Spacing Problems**

. . . Not really sure what this code does. It is legacy form an earlier version.

## <span id="page-38-6"></span>\@savdim

```
929 \ifx\@savdim\undefined
930 \let\@savdim\@savsk
931 \newskip\@savsk
932 \fi
```
#### <span id="page-38-4"></span>\@bsphack

<span id="page-38-18"></span><span id="page-38-17"></span><span id="page-38-10"></span><span id="page-38-7"></span> \def\@bsphack{\relax \ifmmode \else \@savsk\lastskip \@savsf \ifhmode

```
939 \spacefactor
940 \else
941 \lastpenalty\@savdim\prevdepth\removelastskip%
942 \fi
943 \fi}
```
#### <span id="page-39-7"></span>\@esphack

<span id="page-39-22"></span><span id="page-39-21"></span><span id="page-39-20"></span><span id="page-39-19"></span><span id="page-39-18"></span><span id="page-39-13"></span>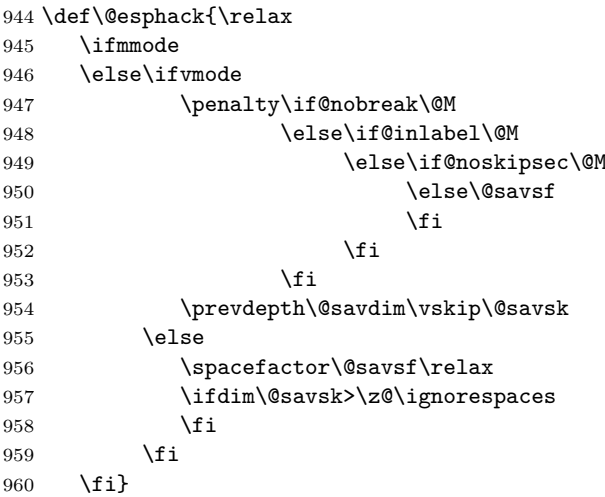

## <span id="page-39-28"></span><span id="page-39-26"></span><span id="page-39-25"></span><span id="page-39-24"></span><span id="page-39-23"></span><span id="page-39-17"></span><span id="page-39-16"></span><span id="page-39-15"></span><span id="page-39-14"></span><span id="page-39-12"></span><span id="page-39-4"></span><span id="page-39-3"></span><span id="page-39-0"></span>**10.27 Environment Refinements**

```
\@@begintheorem
                      961 \def\@@begintheorem#1#2#3{\noindent
                      962 \list{}{\rightmargin=\leftmargin
                      963 \itemindent=\leftmargin}
                      964 \item[\underline{#1\ #2}#3]\hskip
                      965 0pt\par\nobreak\ignorespaces}
     \@begintheorem
                      966 \def\@begintheorem#1#2{
                      967 \@@begintheorem{#1}{#2}{}}
\@opargbegintheorem
                      968 \def\@opargbegintheorem#1#2#3{
                      969 \@@begintheorem{#1}{#2}{ (#3)}}
              \@qed
                      970 \def\@qed{{\unskip\nobreak
                      971 \hfil\penalty50\hskip1em\null\nobreak\hfil
                      972 \qedsymbol\parfillskip\z@\finalhyphendemerits0\par}}
       \@endtheorem
                      973 \def\@endtheorem{\expandafter
                      974 \ifx\csname qedsymbol\endcsname\relax
                      975 \else\@qed\fi\endlist}
```
#### <span id="page-40-30"></span>qedbox

```
976 \def\qedbox{{\mathsurround\z@$\Box$}}
977 \let\labelitemi=\labelitemii
978 \let\labelitemii=\labelitemiii
979 \let\labelitemiii=\labelitemiv
980 \catcode'\*=11
981 \let\itemize*=\enumerate
982 \let\enditemize*=\endenumerate
983 \@makeother\*
984 \let\@itemize=\itemize
```
#### <span id="page-40-21"></span>\itemize

```
985 \def\itemize{
986 \typeout{Warning: Itemize
987 deprecated by Grad. School}
988 \global\let\itemize=\@itemize
989 \itemize}
```
## quote\*

```
990 \newenvironment{quote*}
991 {\list{}{\rightmargin\leftmargin}
992 \item\relax}
993 {\endlist}
```
#### quote

```
994 \renewenvironment{quote}
995 {\begin{quote*}\setstretch{1.7}}
996 {\end{quote*}}
```
## <span id="page-40-0"></span>**10.28 Reference Pages**

#### <span id="page-40-29"></span>\pagesref

```
997 \newif\if@pagesspecial
998 \newcommand{\pagesref}[5]{{
999 \@pagesspecialtrue
1000 \expandafter\ifx\csname r@#1\endcsname\relax
1001 \@pagesspecialfalse\else\fi
1002 \expandafter\ifx\csname r@#2\endcsname\relax
1003 \@pagesspecialfalse\else\fi
1004 \if@pagesspecial
1005 \@tempcnta=\pageref{#1}
1006 \@tempcntb=\pageref{#2}
1007 \ifnum\@tempcnta=\@tempcntb\else\@pagesspecialfalse\fi
1008 \if@pagesspecial
1009 \ifnum\@tempcnta=\c@page
1010 {#5}
1011 \else
1012 \mbox{{#3}\pageref{#1}}
1013 \fi
1014 \fi
1015 \fi
1016 \if@pagesspecial
```

```
1017\texttt{lelse}1018 \mbox{{#4}\pageref{#1}--\pageref{#2}}
1019 \fi}}
```
## <span id="page-41-2"></span>\pages

```
1020 \newcommand{\pages}[2]{\pagesref{#1}{#2}
1021 {p.\hspace*{0.2em}}{pp.\hspace*{0.2em}}{this page}}
```

```
\langle/class>
```
# <span id="page-41-0"></span>**11 Change History**

#### 2.5

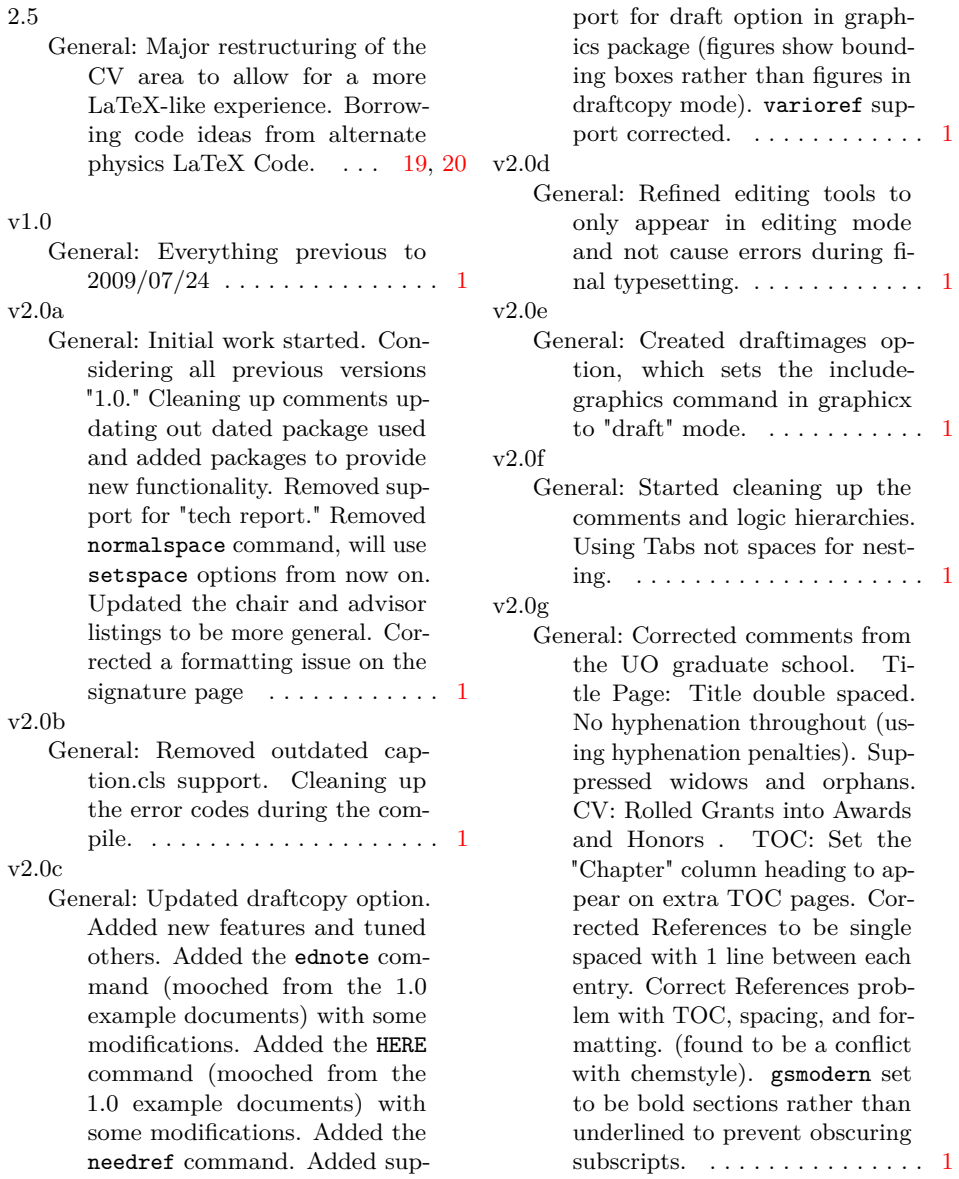

#### v2.0h

- General: Corrected comments from UO graduate school: Corrected chapter number spacing in TOC/TOT/TOF. Corrected fonts to force 12pt on final draft. Various improvements and new features: Implemented cleanbreak command for TOC/TOT/TOF linebreaks. Implemented smallcaps option for which allows small caps in the titles for use with subscripts. Refined various modes (Draft, Committee draft, etc.) added red disclaimers to all drafts implemented line numbers on draft modes added ams math files to default loading. Implemented final option to turn all draft modes off for dead sure. ..... [1](#page-0-0)
- v2.0i

General: Created the option contnumbering: Provides option of having the figure and tables numbered continuously or by chapter.  $\dots \dots \dots \dots 1$  $\dots \dots \dots \dots 1$ 

v2.0j

- General: Fixed numbering issues with appendices. Corrected coding for gsmodern to be the hierarchical level numbering. Implemented overfull hbox marking in all draft modes.  $\dots \dots \dots 1$  $\dots \dots \dots 1$
- v2.0k

General: Corrected conditional appendix formatting to account for the formatting difference between a singular appendix and multiple appendices. Implemented watermarking on the various draft environments. Employed draftwatermark.cls: Currently only places watermarks on the first page... may change this in the future. Implemented Layouts package in draft mode only: Places a schematic of the page layout after the draft copy cover  $\dots \dots \dots \dots \dots 1$  $\dots \dots \dots \dots \dots 1$ 

v2.0l

General: Added new environments chem and Chem based on a combination of amsmath equation

environments and mhchem calls. chem is for use in short equations and uses amsmath equation environments. Chem is for use in long equations requiring linebreaks and uses amsmath multline environments. Also added rxn: tag for cross referencing. allow for the use of typical ref commands or eqref from amsmath which produced parentheses . . . . . . . [1](#page-0-0) v2.0m

General: Reworked the editing markup to use the todonotes package. Now adds a list of editing marks and the pages before the document in draft mode. . . [1](#page-0-0) v2.0n General: Added support for lorem

ipsum dummy text through the "lipsum" option in the document header. Cleaned up psue-docode. . . . . . . . . . . . . . . . . [1](#page-0-0) v2.0o General: Brought abstract and approval pages into compliance with new graduate student for-matting guidelines. . . . . . . . . [1](#page-0-0) v2.0p General: Fixed comments from graduate student thesis editor. Corrected Appendix bug (somebody tied the appendix marker to the

- back flyleafâĂę). Got the page number placement sorted out. . [1](#page-0-0) v2.1 General: Tweaked gsmodern, numsection, and default numbering schemes for sections, tables and figures.  $\dots \dots \dots \dots \dots \dots \dots$ v2.2
- General: Made flush left text the default for the text block. Added "justified" option for full justified (LaTeX default) text block. Adjusted the default indent to 24pt as per the GS recommendation. [1](#page-0-0) v2.3
	- General: added "amstex" and "chemistry" options. amstex loads the ams packages amsthm, amsmath, and amssymb packages in the appropriate order as indicated by the ams-tex manual.

chemistry loads mhchem and creates new environments for long chemical equations as well as the "reaction" environment. . . . . . . [1](#page-0-0)

v2.4

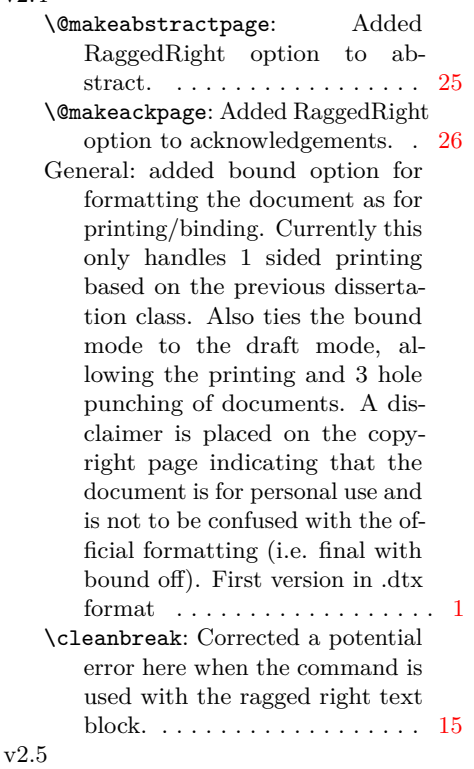

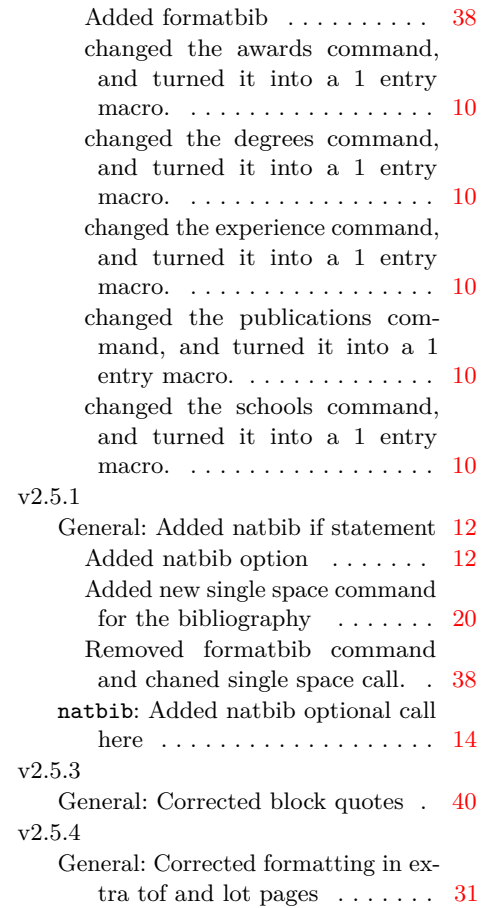

CV handling. . . . . . . . . . . . . [10](#page-9-3)

General: A significant rewrite of the

# <span id="page-43-0"></span>**12 Index**

Numbers written in italic refer to the page where the corresponding entry is described; numbers underlined refer to the code line of the definition; numbers in roman refer to the code lines where the entry is used.

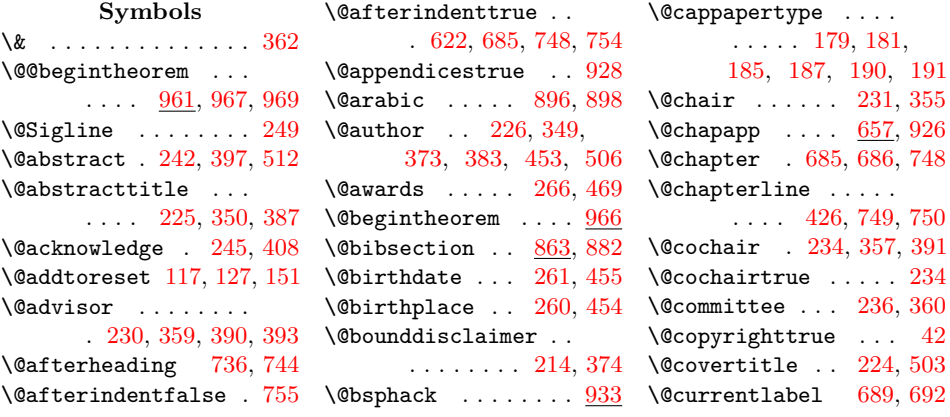

```
\@cvhangindent . . . .
   \ldots255,456,466
761
\@dedication 244, 420, 437
\@dedicationtrue . . 244
\@degree 239, 339, 353, 384
\@degreemonth . . . . .
     . 240, 340, 366, 386
\@degrees . . . . 263, 461
228,385
\deltadisclaimer ... 197,
    332, 405, 434, 516
\@dissertationfalse 37
\@dissertationtrue . 36
\@dotsep . . . . . 630, 631
\@dottedtocline . . .
      . 615, 641, 645,
      649, 652, 655, 656
\text{Qdraftdate} \dots \underline{175}193
\@draftstring . . . . . 192
902313,711
\@empty . . . 154, 156, 158
973
\text{Qesphack}944
\text{Qevenfoot} .... 549,
     554, 562, 570, 578
550,555, 563, 571, 579
\@experience . . 265, 468
\@footer 542, 544, 547,
     552, 560, 568, 576
\@footlines 540, 547,
     552, 560, 568, 576
\@fromtopskip . . . . .
     . 291, 372, 425, 428
\@graddean . . . . 238, 362
\@gsmoderntrue . . . . 43
\@hangfrom . . . . . . . .
     . 784, 790, 801, 826
\@ifnextchar . . 162, 164
\@ifstar . . . . . . . . . 761
\@interests . . . 264, 464
\@itemize . . . . 984, 988
\@listoffigures 486, 592
\@listoftables 489, 601
\@longdraftdate 176, 505
\@mainaux . . . . . . . . 313
\@makeabstractpage .
      . . . . . . . . 376, 478
\label{thm:em}398,480
\@makeapprovepage . .
      . . . . . . . . 342, 476
```
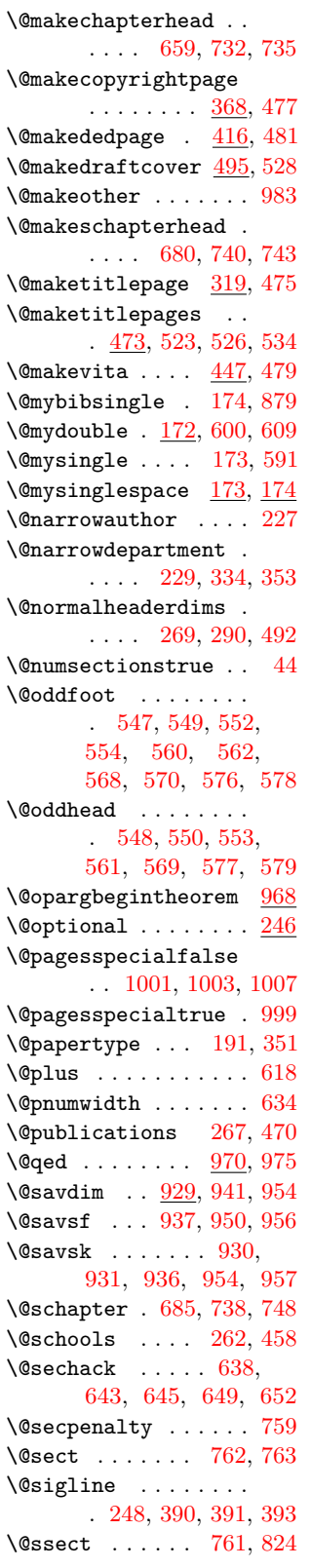

\@startchapter . [345,](#page-22-12) [379,](#page-23-8) [401,](#page-24-13) [429,](#page-26-3) [450,](#page-27-13) [587,](#page-31-15) [596,](#page-31-16) [605,](#page-31-17) [681,](#page-33-6) [750,](#page-34-7) [866](#page-37-9) \@startsection . . . . . [752,](#page-34-15) [840,](#page-36-3) [842,](#page-36-4) [844,](#page-36-5) [849,](#page-36-6) [851,](#page-36-7) [853,](#page-36-8) [858,](#page-36-9) [859,](#page-36-10) [860](#page-36-11)  $\lambda$ @starttoc ..... [486,](#page-28-2) [489,](#page-28-3) [591,](#page-31-12) [600,](#page-31-10) [609](#page-31-11) \@svsec . . . . . . . [766,](#page-35-5) [770,](#page-35-6) [773,](#page-35-7) [775,](#page-35-8) [784,](#page-35-0) [794,](#page-35-9) [801,](#page-35-2) [816](#page-36-12) \@svsechd . . . . [816,](#page-36-12) [836](#page-36-13) \@tableofcontents . . . . . . . . . . [484,](#page-28-14) [583](#page-31-18) \@tempcnta . . . . . . . . . . [1005,](#page-40-8) [1007,](#page-40-6) [1009](#page-40-9) \@tempcntb . . [1006,](#page-40-10) [1007](#page-40-6) \@tempdima . [292,](#page-20-3) [293,](#page-20-4) [294,](#page-20-5) [295,](#page-20-6) [296,](#page-20-7) [297,](#page-20-8) [298,](#page-20-9) [299,](#page-20-10) [420,](#page-25-4) [422,](#page-25-7) [424,](#page-25-8) [611,](#page-31-19) [613,](#page-32-17) [625,](#page-32-18) [626](#page-32-19) \@tempskipa . . . . . . . . [753,](#page-34-16) [755,](#page-34-3) [759,](#page-34-14) [780,](#page-35-10) [781,](#page-35-11) [824,](#page-36-2) [825](#page-36-14)  $\text{Vector}$  . . . . . . . . [619](#page-32-20) \@topnewpage . . [732,](#page-34-9) [740](#page-34-11) \@topnum . . . . . [684,](#page-33-7) [747](#page-34-17)  $\text{Qunderbar} \dots$  . . . . . [751,](#page-34-18) [795,](#page-35-12) [805,](#page-35-13) [828,](#page-36-15) [830](#page-36-16) \@upperabstracttitle . . . . . . . . . . . [225](#page-17-4) \@upperauthor . [226,](#page-17-6) [330](#page-21-5) \@uppercovertitle . . . . . . . . . . [224,](#page-17-11) [326](#page-21-6) \@uppernarrowauthor [227](#page-17-13) \@upperpapertype [190,](#page-16-4) [333,](#page-21-7) [345,](#page-22-12) [379,](#page-23-8) [501](#page-29-5) \@xsect . . . . . . [823,](#page-36-17) [838](#page-36-18)  $\lambda_{1}$  . . . . [133,](#page-14-4) [150,](#page-15-10) [345,](#page-22-12) [351,](#page-22-11) [353,](#page-22-8) [379,](#page-23-8) [846,](#page-36-19) [855,](#page-36-20) [907,](#page-38-11) [964](#page-39-16) **A** \abstract . . . . . . *[9](#page-8-6)*, [242](#page-18-15)

\abstracttitle . . *[9](#page-8-7)*, [225](#page-17-15) \acknowledge . . . . *[9](#page-8-8)*, [245](#page-18-16) \addcontentsline 133. [715,](#page-34-19) [719,](#page-34-20) [725,](#page-34-21) [810,](#page-35-14) [817,](#page-36-21) [865,](#page-37-10) [893](#page-37-11)

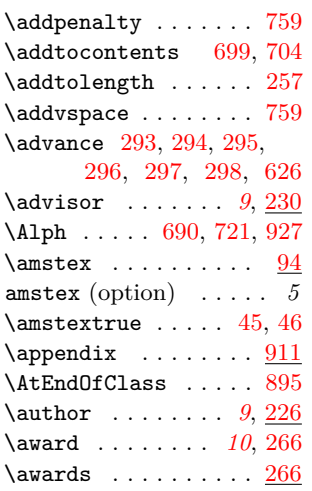

## **B**

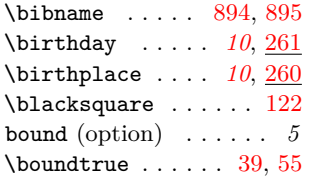

## **C**

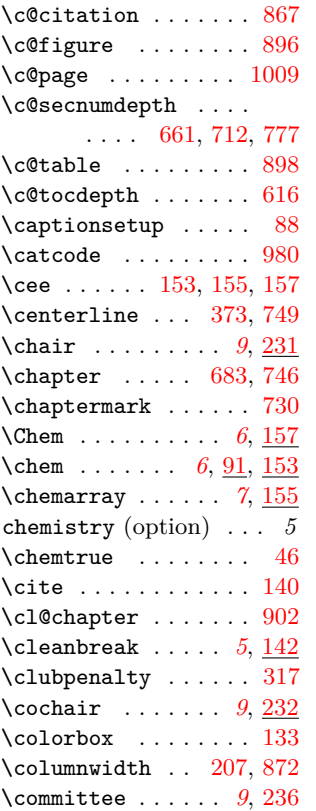

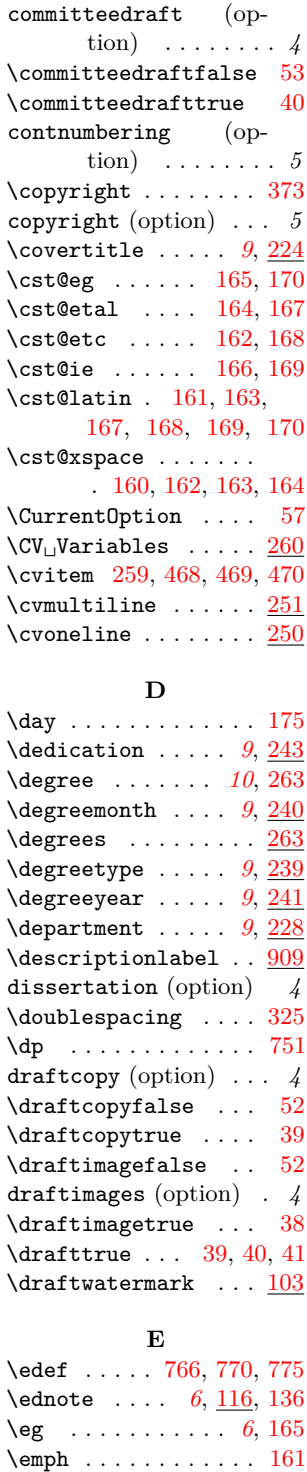

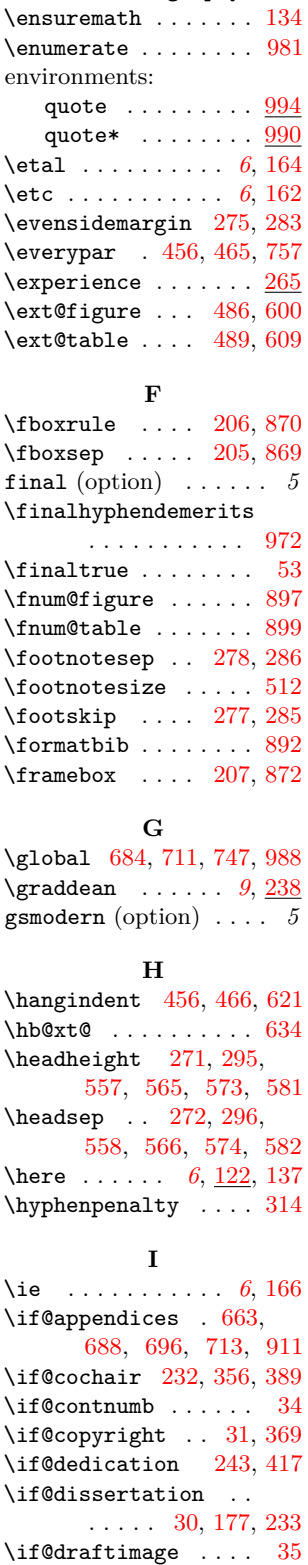

\endthebibliography [891](#page-37-16)

\endenumerate ..... [982](#page-40-12)  $\end{itemize} \dots \dots 982$  $\end{itemize} \dots \dots 982$ \endlist . [891,](#page-37-16) [975,](#page-39-10) [993](#page-40-13) \endsinglespace ... [172](#page-15-26)

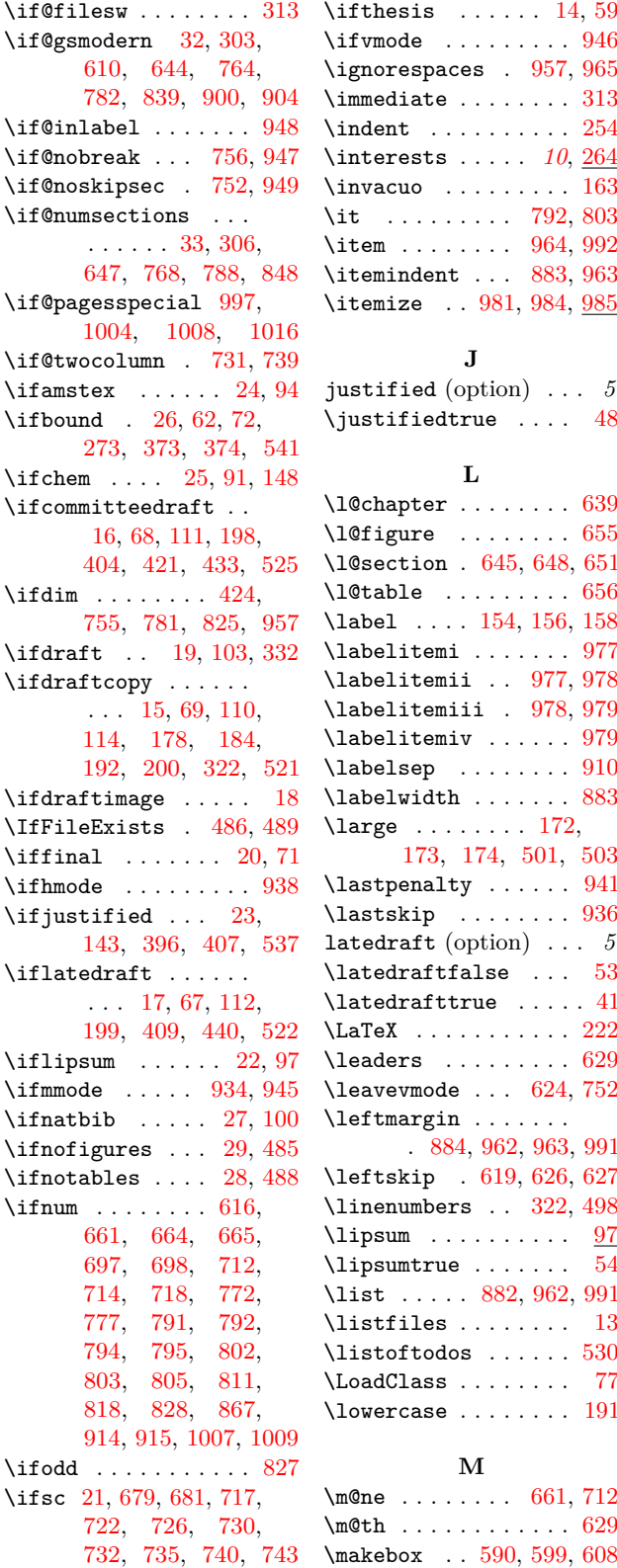

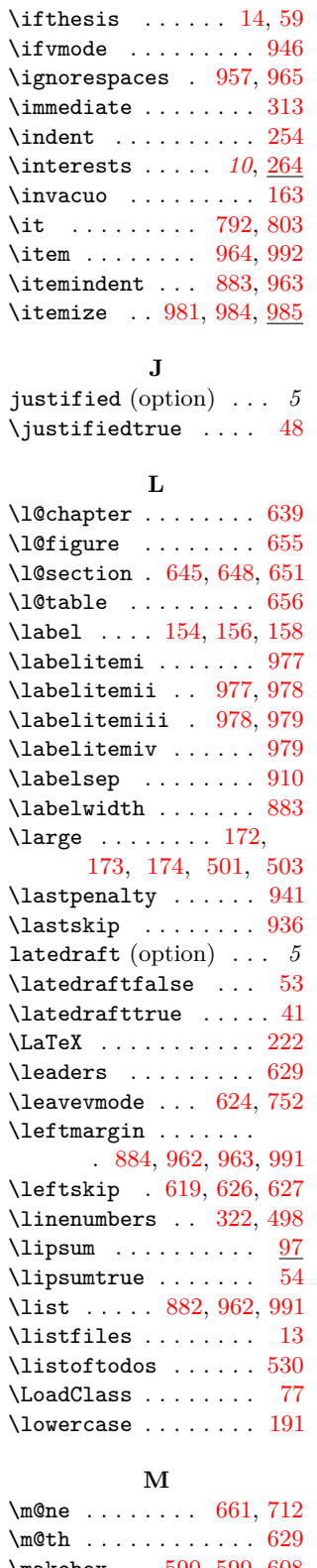

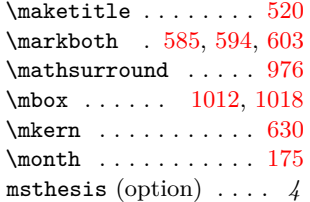

## **N**

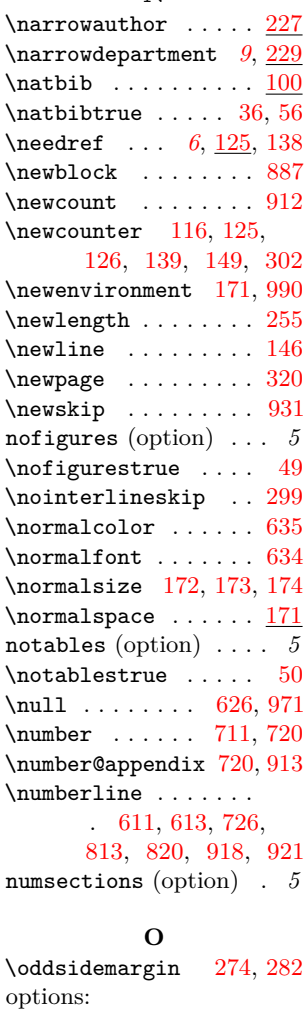

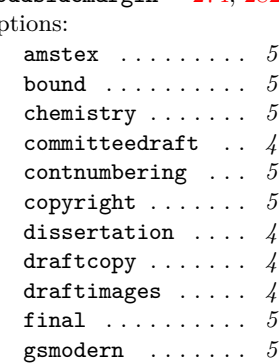

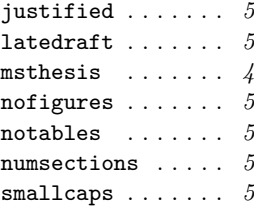

#### **P**

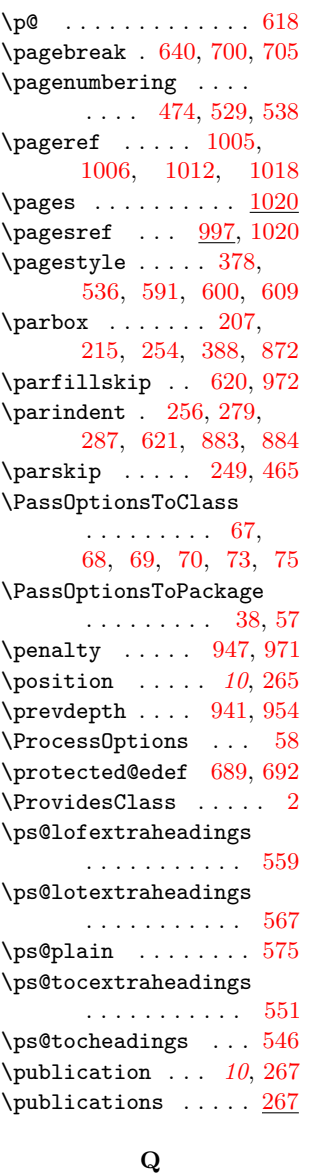

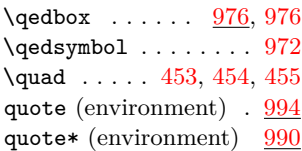

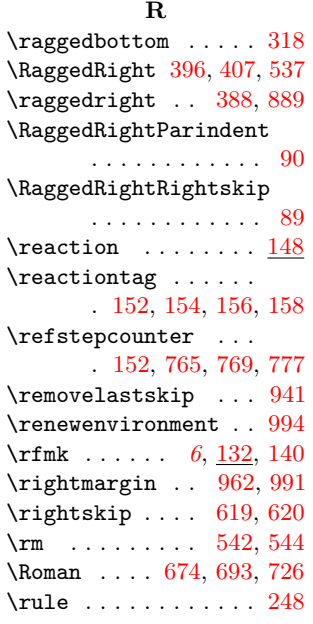

 $\overline{\phantom{a}}$ 

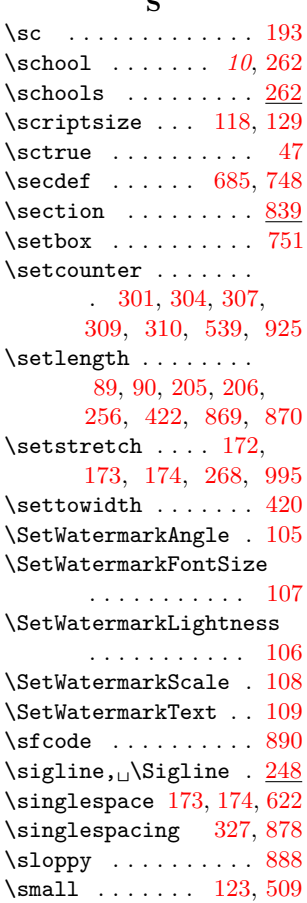

\spacefactor . . . . . . . [169,](#page-15-22) [170,](#page-15-18) [939,](#page-39-27) [956](#page-39-14) \stepcounter ... [118,](#page-14-22) [128,](#page-14-25) [132,](#page-14-26) [140,](#page-14-6) [687](#page-33-28) \string . . . . . . . . . . [711](#page-33-4) \subsection [842,](#page-36-4) [851,](#page-36-7) [859](#page-36-10) \subsubsection . . . . . . . . [844,](#page-36-5) [853,](#page-36-8) [860](#page-36-11) **T** \text . . . . . . . . . . . [134](#page-14-10)  $\text{testbf} \dots 121,$  $\text{testbf} \dots 121,$ [124,](#page-14-28) [131,](#page-14-29) [198,](#page-16-18) [199,](#page-16-23) [200,](#page-16-22) [202,](#page-16-24) [208,](#page-16-25) [412,](#page-25-13) [442,](#page-26-6) [873](#page-37-30) \textcolor . . . . . [121,](#page-14-27) [122,](#page-14-5) [131,](#page-14-29) [133,](#page-14-4) [134,](#page-14-10) [140,](#page-14-6) [198,](#page-16-18) [199,](#page-16-23) [200,](#page-16-22) [202,](#page-16-24) [207,](#page-16-13) [412,](#page-25-13) [442,](#page-26-6) [872](#page-37-15) \textheight . . . . [270,](#page-19-33) [556,](#page-30-39) [564,](#page-30-40) [572,](#page-31-34) [580](#page-31-35)  $\texttt{texti} \dots \dots \dots \ 910$  $\texttt{texti} \dots \dots \dots \ 910$ \textsc [679,](#page-33-23) [681,](#page-33-6) [717,](#page-34-32) [722,](#page-34-33) [726,](#page-34-34) [730,](#page-34-24) [732,](#page-34-9) [735,](#page-34-10) [740,](#page-34-11) [743](#page-34-12) \textwidth  $\dots$  . [215,](#page-17-27) [276,](#page-19-34) [284,](#page-20-25) [424,](#page-25-8) [540,](#page-30-14) [553,](#page-30-20) [555,](#page-30-7) [561,](#page-30-21) [563,](#page-30-8) [569,](#page-31-13) [571,](#page-31-4) [590,](#page-31-26) [599,](#page-31-27) [608](#page-31-28) \the . . . . . . . . . . . . . [175](#page-16-14) \thebibliography  $. 881$  $. 881$  $\verb+\thedegreeyear+. 241,$  $\verb+\thedegreeyear+. 241,$ [340,](#page-22-9) [366,](#page-23-4) [373,](#page-23-2) [386](#page-24-9) \theequation [846,](#page-36-19) [855,](#page-36-20) [907](#page-38-11)  $\theta$ ........ [896](#page-37-32) \thepage .... [542,](#page-30-9) [544](#page-30-10) \thereaction . [150,](#page-15-10) [152](#page-15-33) \thesection [841,](#page-36-28) [843,](#page-36-29) [850](#page-36-30) \thesistrue  $\ldots$  [36,](#page-11-4) [37](#page-11-3) \thesubsection .... . . . . [843,](#page-36-29) [845,](#page-36-31) [852](#page-36-32) \thesubsubsection . . . . . . . . . . [845,](#page-36-31) [854](#page-36-33) \thetable . [898,](#page-37-4) [899,](#page-37-20) [906](#page-38-27) \tiny . . . . . . . . . . . [217](#page-17-28) \today . . . . . . . . . . . [176](#page-16-26) \todo ..... [118,](#page-14-22) [122,](#page-14-5) [128](#page-14-25)  $\lvert$ tolerance ....... [315](#page-20-26) \topmargin . [280,](#page-19-35) [288,](#page-20-27) [294](#page-20-5) \two@digits . . . . . . . [175](#page-16-14)

smallcaps (option) ... 5 \undefined ........ [929](#page-38-28) **U**

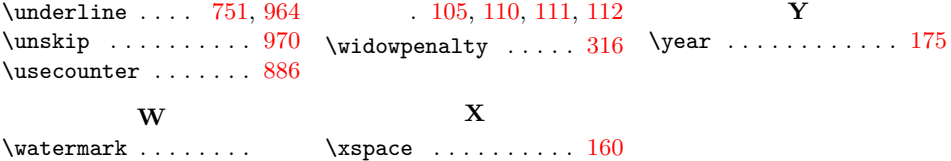